## ETHEREUM OVERVIEW

Created: Sept 2023 Last Edited: Sept 2023

UofT: CSCD71F22 -David Liu, Founder of dApp Technology Inc.

# BLOCKCHAIN 1.0

- First concept of decentralization
- Focus on cryptocurrency
- Emergence of cryptocurrency wallets, mining rigs, mining software and decentralized blockchain computer
- Notable projects: ECash (by DigiCash 1983) Bitcoin (by Cypherpunks 2009)

# BLOCKCHAIN 1.0 APPS

Constraints:

- Limited Transactions types
- Limited Data Types
- Small data storage size

Mitigation:

Compute functionality off-chain

# BLOCKCHAIN 2.0

- Emergence of Decentralized Code (Smart Contract)
- Mass adoption of Decentralized Applications (dApps)

- Notable projects:
- Ethereum (Blockchain by Vitalik Buterin 2013)
- Uniswap (ETH dApp by Hayden Adams 2018)

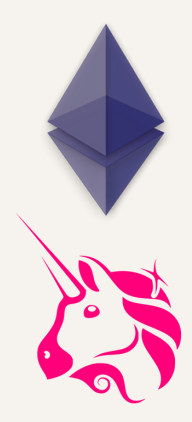

# ETHEREUM NETWORK

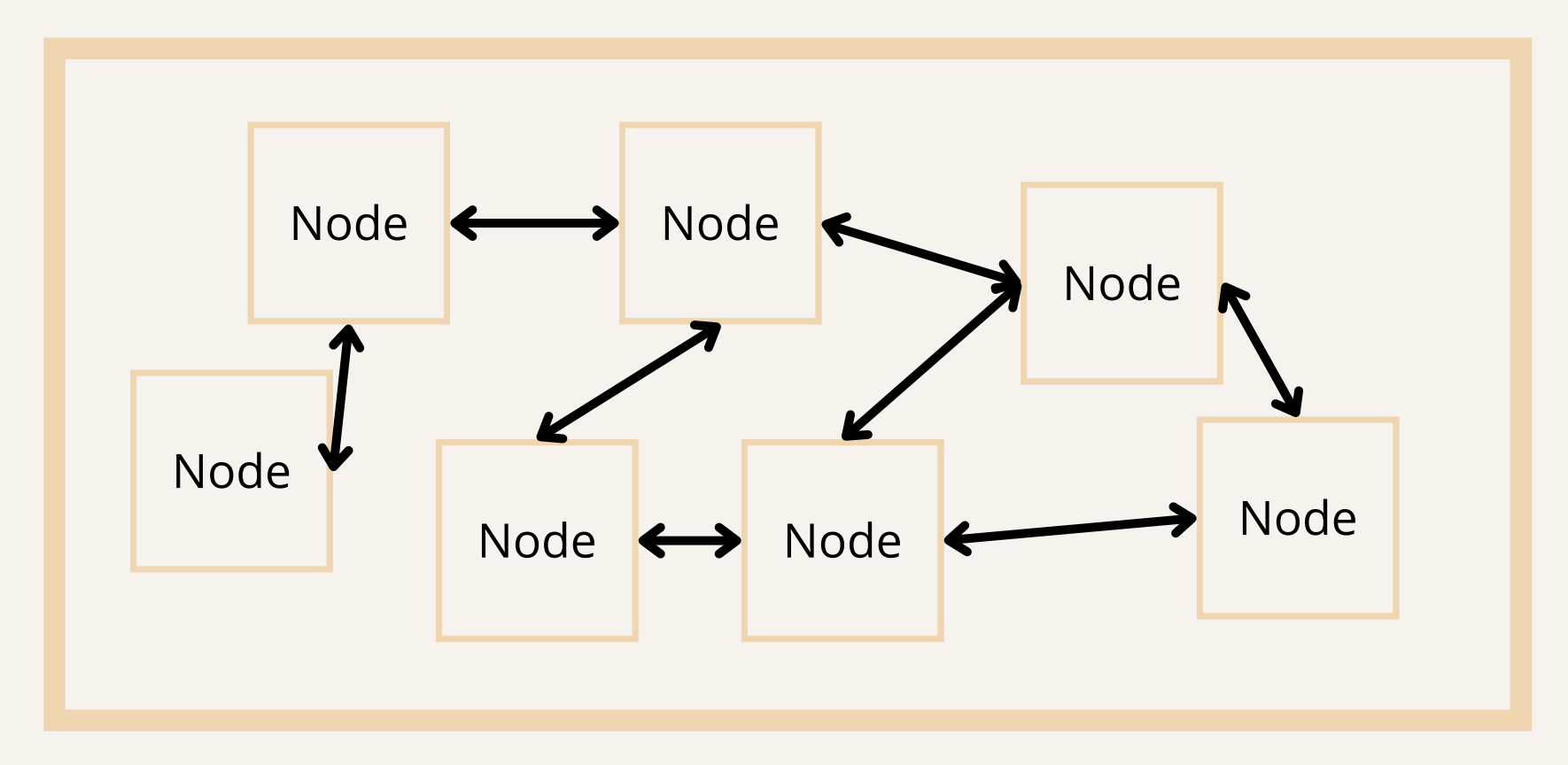

- Each Node stores a portion of the blockchain and runs the EVM to execute code from Smart **Contracts**
- Ethereum Validators receives data from the Nodes and adds new blocks to the blockchain

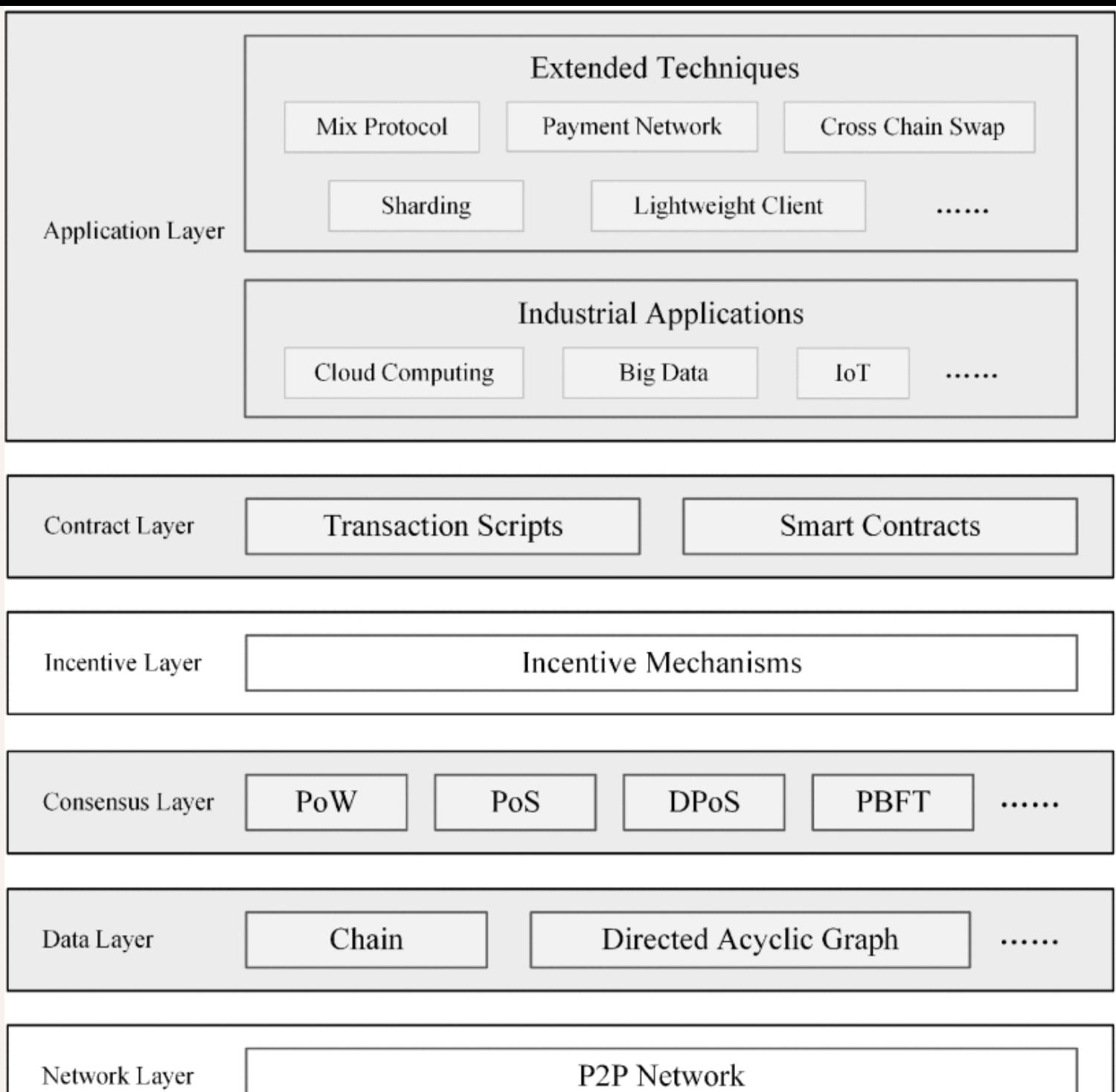

# ETHEREUM QUICK NOTES

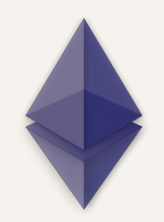

- First Decentralized Blockchain with Smart Contracts (Turing Complete)
- Programs run on the Ethereum Virtual Machine  $(EVM)$
- Ether is the native token used to pay for transactions (Gas Fees)
- Largest adopted blockchain for dApps and largest community support
- Solidity is the most popular coding language

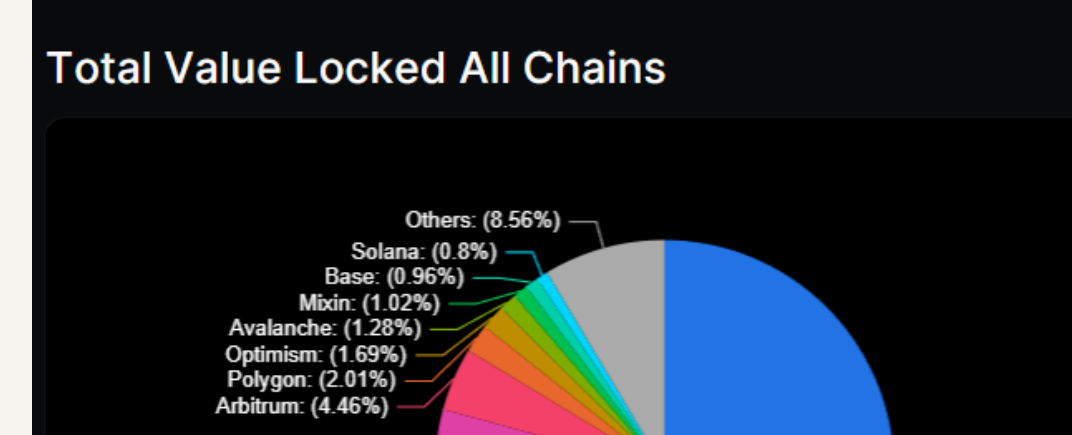

BSC: (7.38%) -Ethereum: (54.64%) Tron: (17.2%)

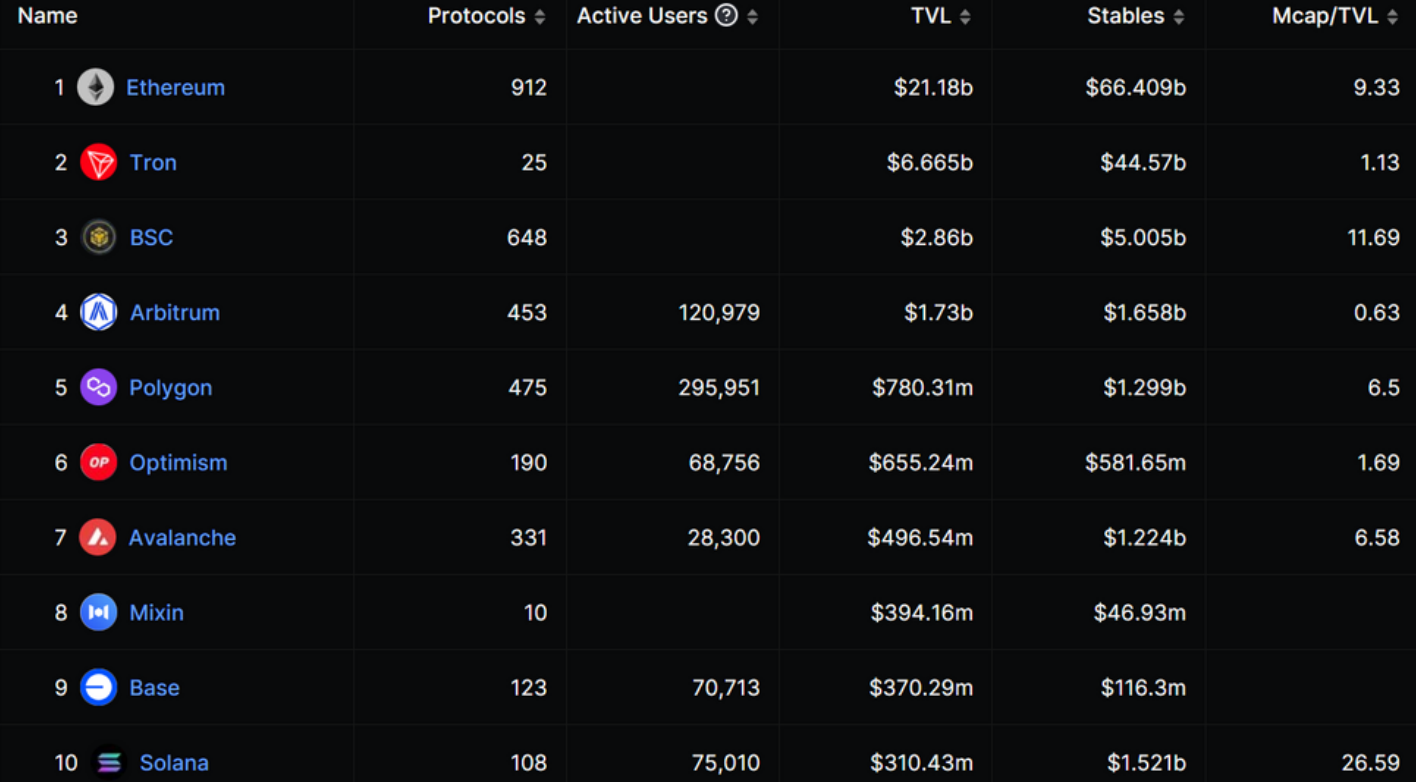

Sept 23, 2023 DeFi Llama

# ETHEREUM NETWORK (SEPT 2023)

#### **Ethereum today**

The latest network statistics

TOTAL ETH STAKED The total amount of ETH currently being staked and securing the network. **TRANSACTIONS TODAY** 

 $1.022M$ 

The number of transactions successfully processed on the network in the last 24 hours.

90d

30d

 $30d$  | 90d

# $25.19M$

VALUE LOCKED IN DEFI (USD)

\$48.34B

The amount of money in decentralized finance (DeFi) applications, the Ethereum digital economy.

#### **NODES**

90d

 $30d$ 

 $30d$  90d

Ethereum is run by thousands of volunteers around the globe, known as nodes.

7,875 ⊕

Sept 2023 ethereum.org

# ETHEREUM STATS (SEPT 2023)

#### Showing the last 30 days

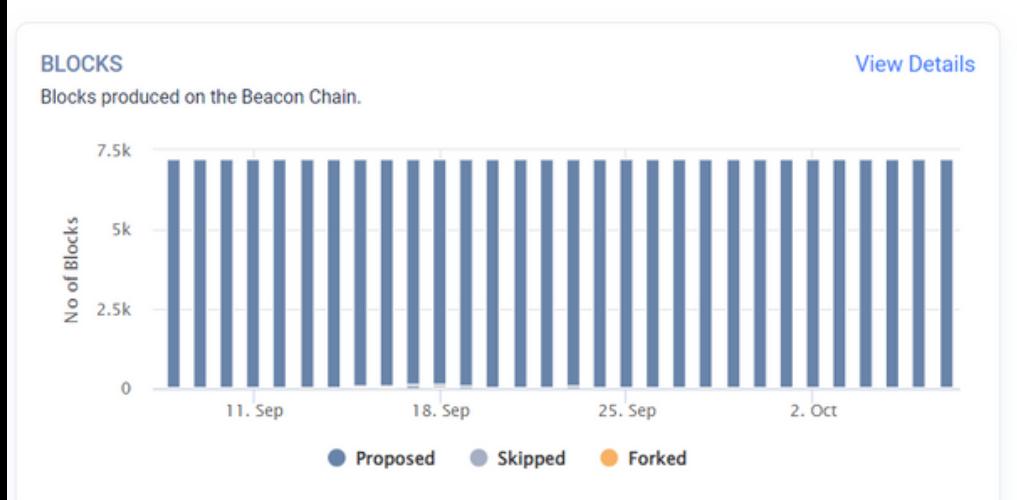

#### **ATTESTATIONS**

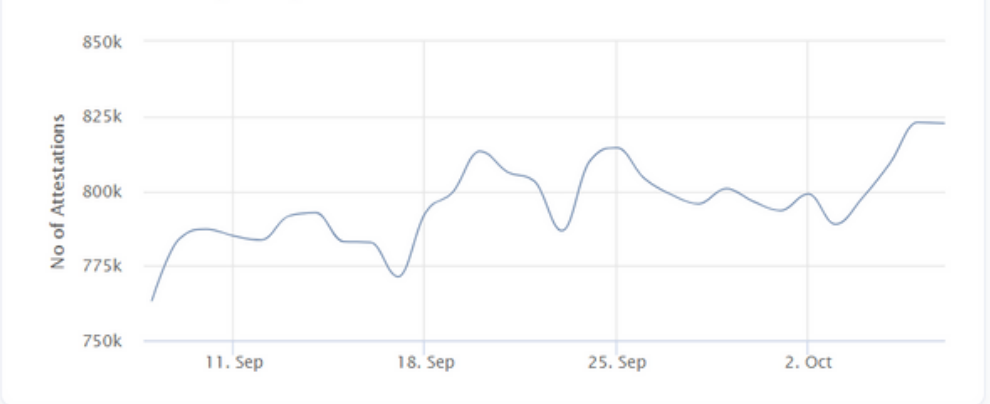

The votes on the validity of newly created blocks on the Beacon Chain.

#### 07 Sep 2023 - 06 Oct 2023

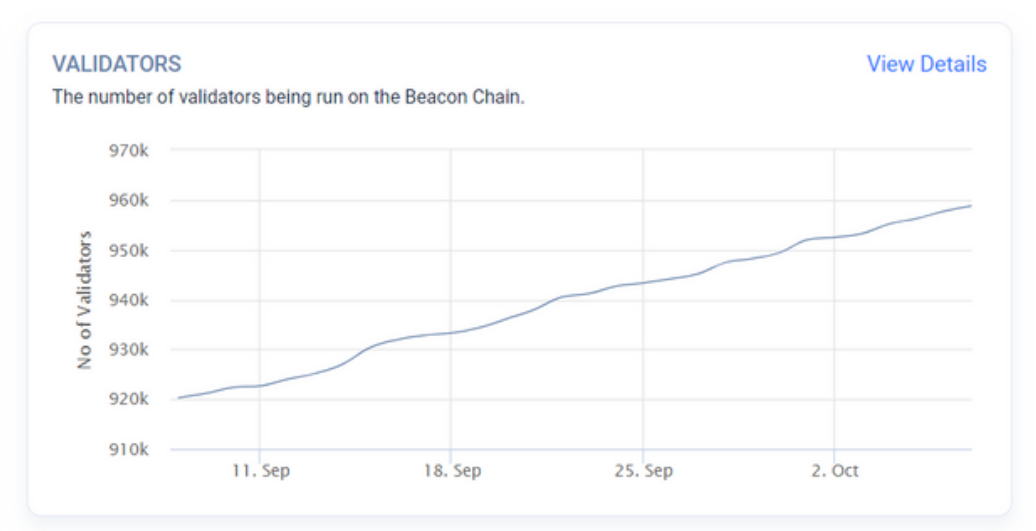

#### **ETHER VOTED**

**View Details** 

#### **View Details**

The number of ether staked in the participation on the Beacon Chain.

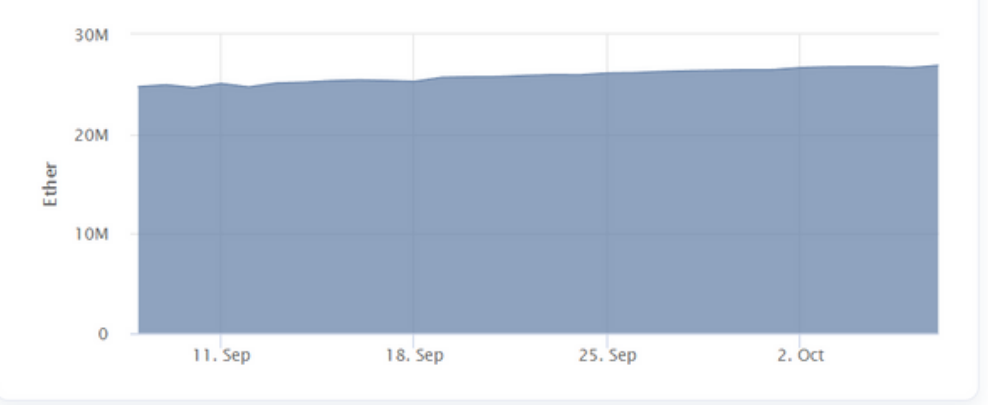

Sept 2023 https://beaconscan.com/statistics

# ETHEREUM STATS (SEPT 2023)

#### **Ethereum in numbers**

 $4k+$ 

Projects built on Ethereum <sup>1</sup>

96M+

Accounts (wallets) with an ETH balance <sup>1</sup>

 $53.3M+$ 

Smart contracts on Ethereum <sup>1</sup>

# \$410B

Value secured on Ethereum  $\odot$ 

\$3.5B

Creator earnings on Ethereum in 2021 <sup>(0)</sup> 1.022M

Number of transactions today  $\odot$ 

Sept 2023 ethereum.org

# ETHEREUM TIMELINE

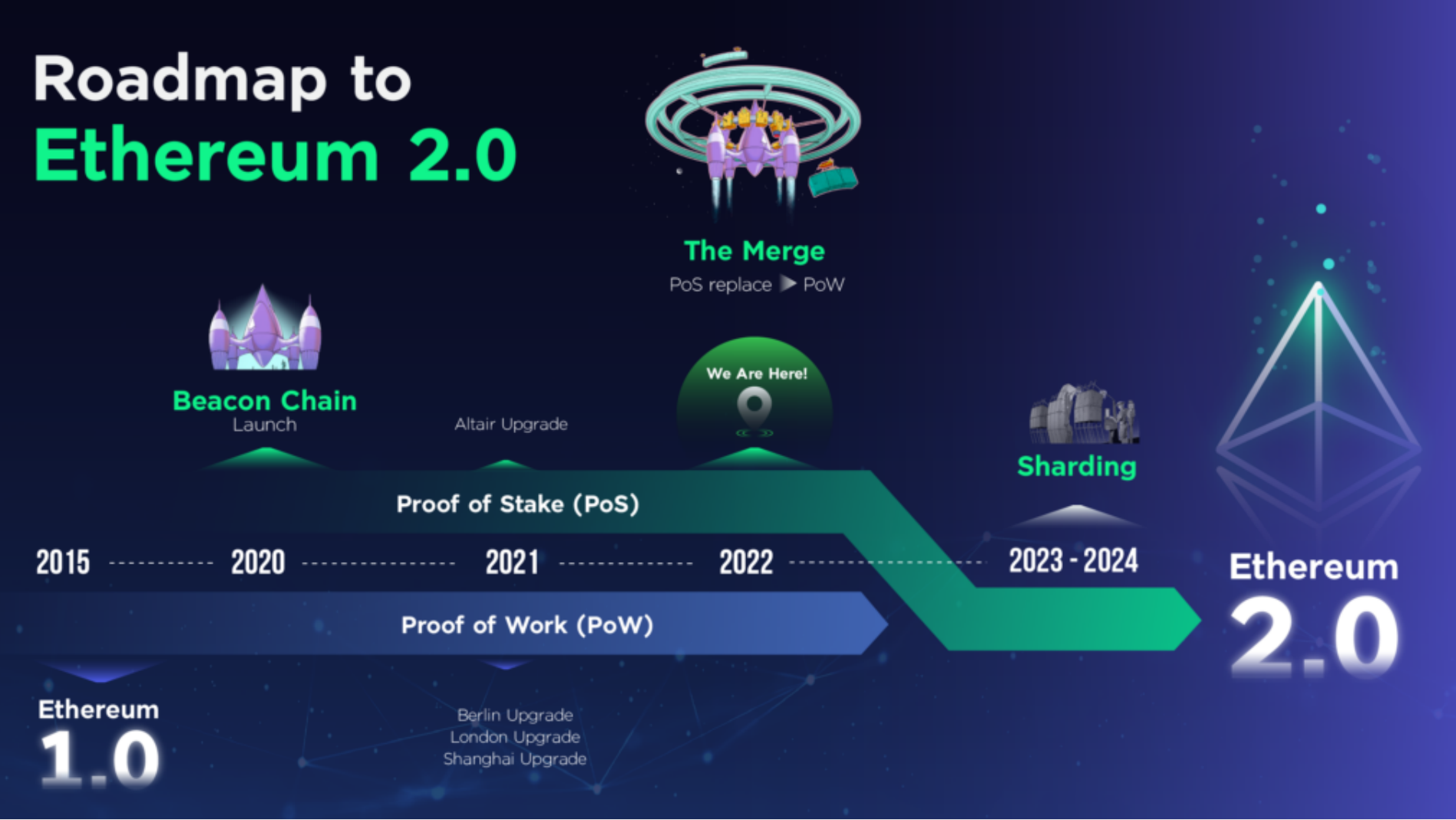

Sept 2023 https://content.bitazza.com/eth1-0-2-0/

# Blockchain Development

## FULL STACK

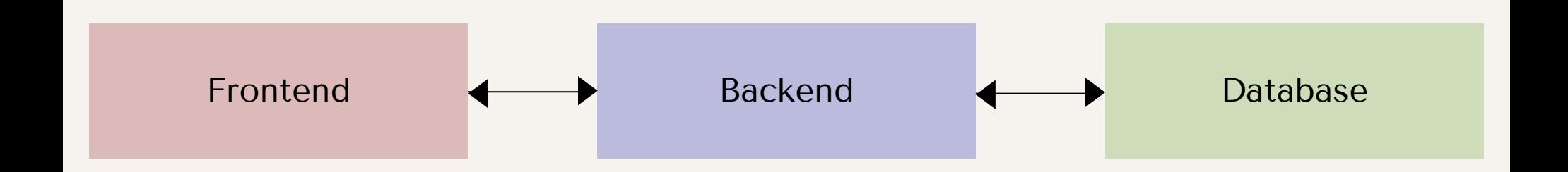

## FULL STACK EXAMPLE

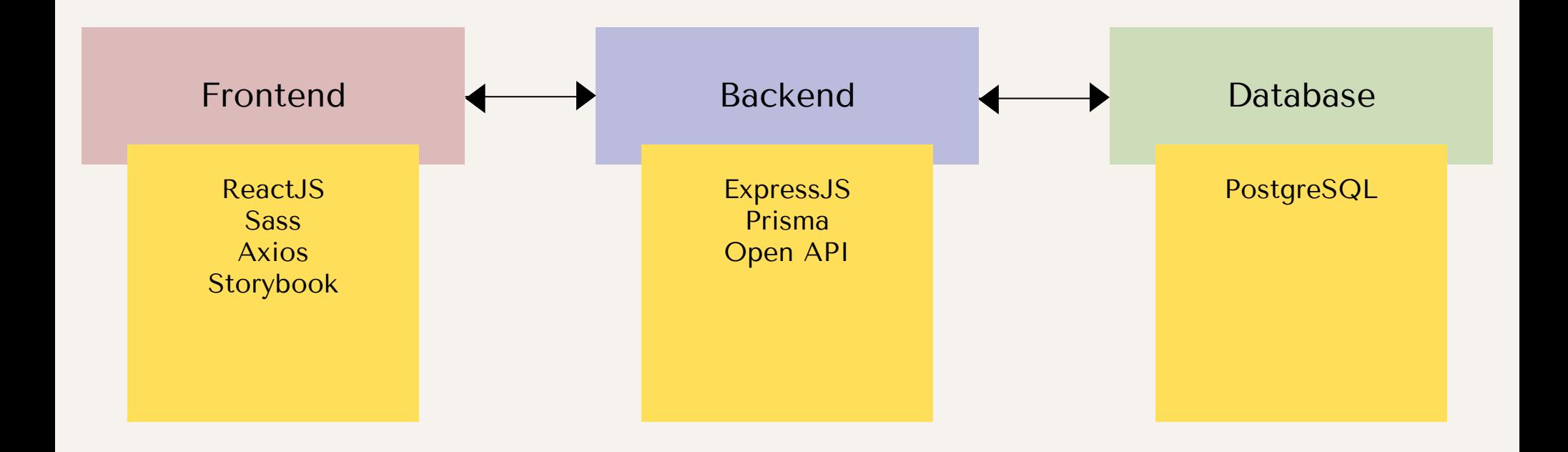

# BLOCKCHAIN FULL STACK

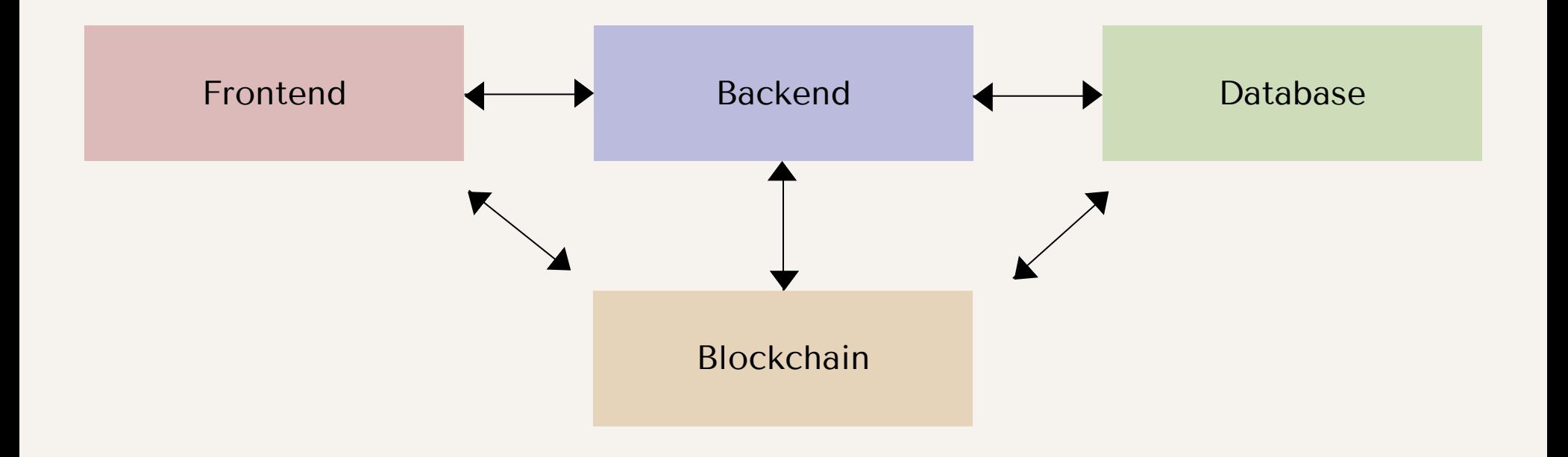

# BLOCKCHAIN FULL STACK ETHERSJS EXAMPLE

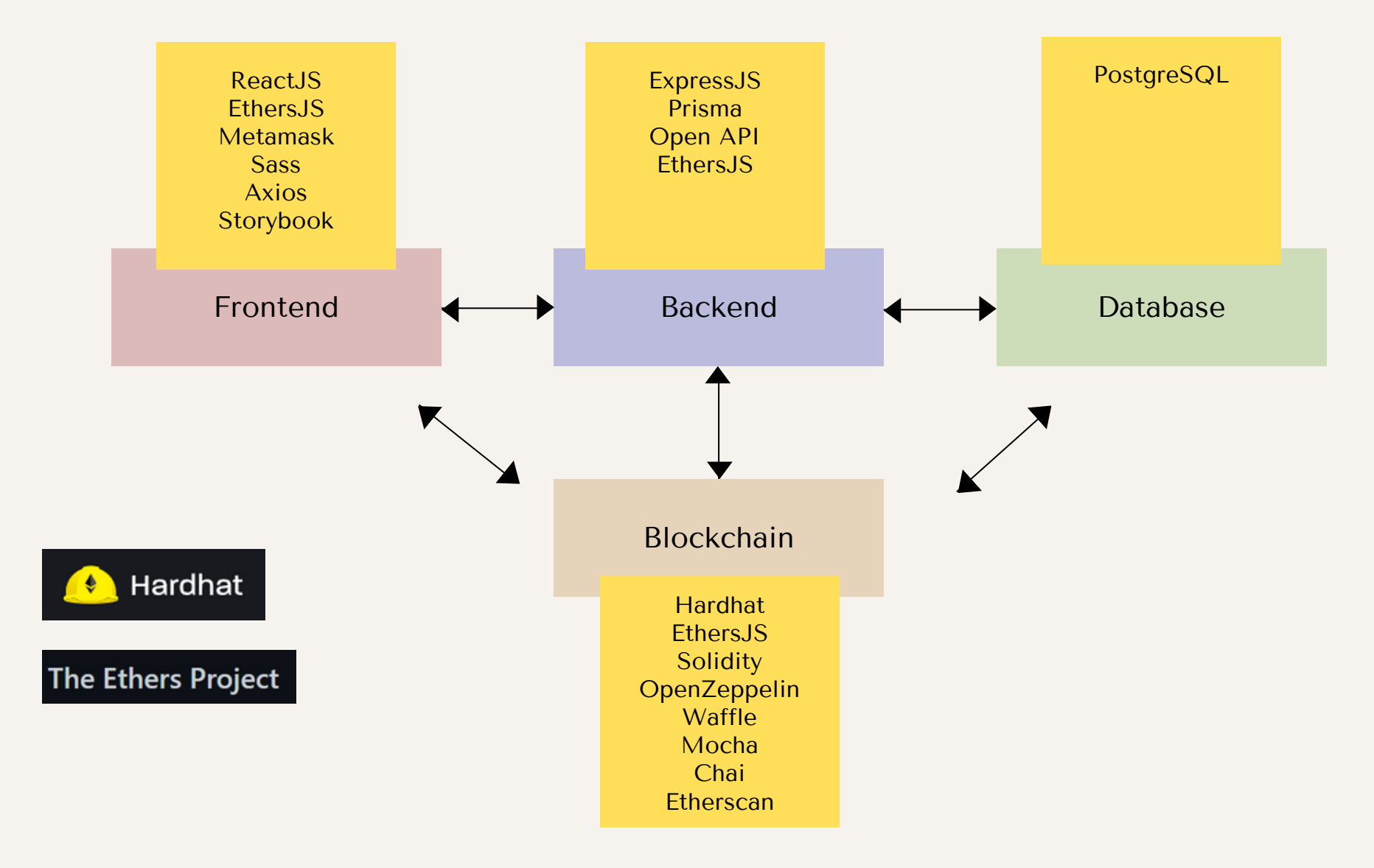

# BLOCKCHAIN FULL STACK WEB3JS EXAMPLE

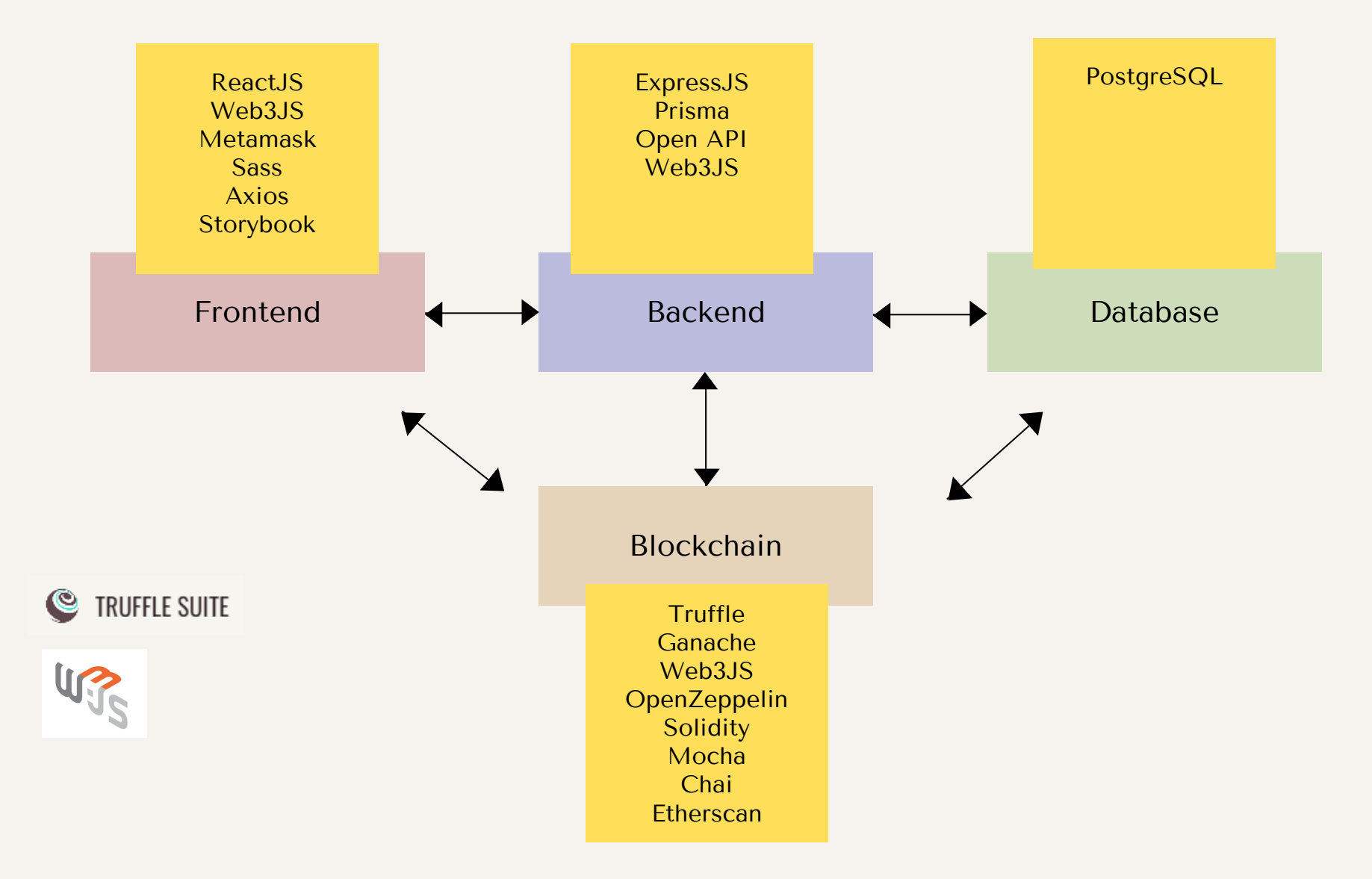

### MINIMAL DAPP

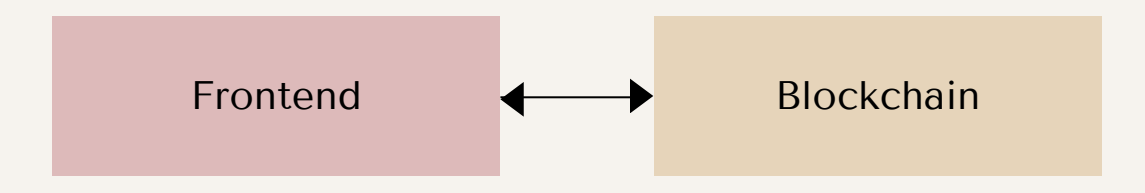

## DECENTRALIZED APPS

- Auditability (Open sourced code)
- High availability (Distributed)
- Transparency (Open transactions)
- Neutrality (Decentralized Governance)

# BLOCKCHAIN INTERACTION TECH COMPARISON

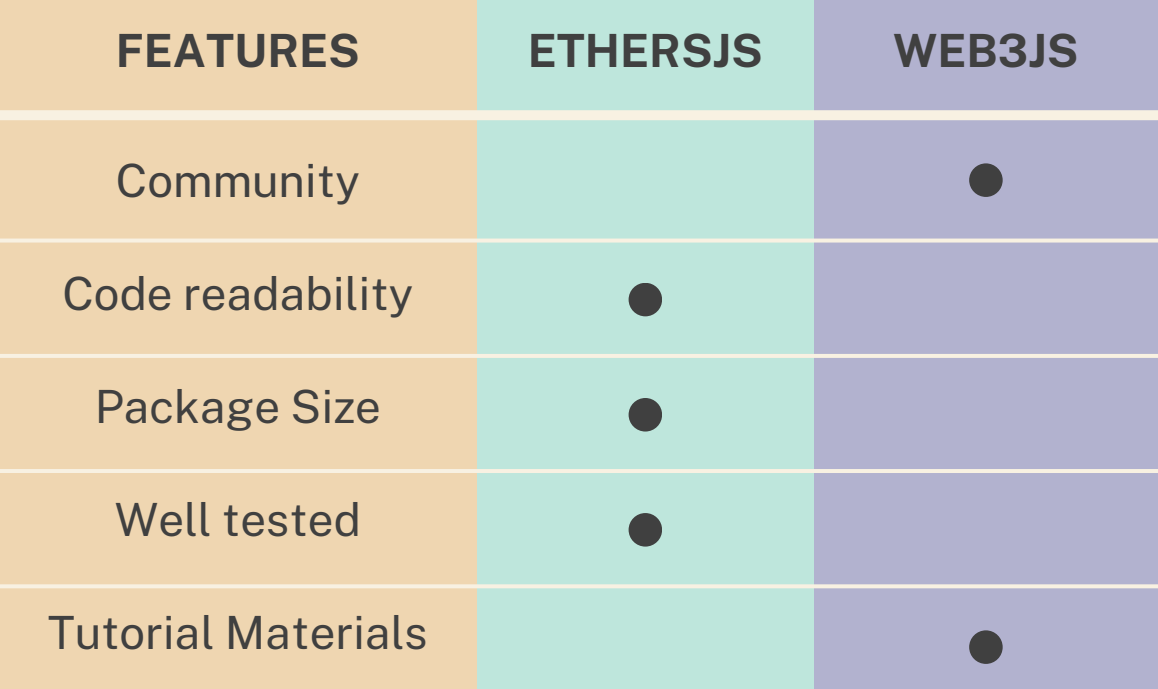

# REMIX IDE

A learning platform for developing, deploying and administering ETH Smart Contracts.

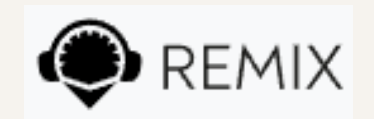

#### PIGGY BANK CONTRACT

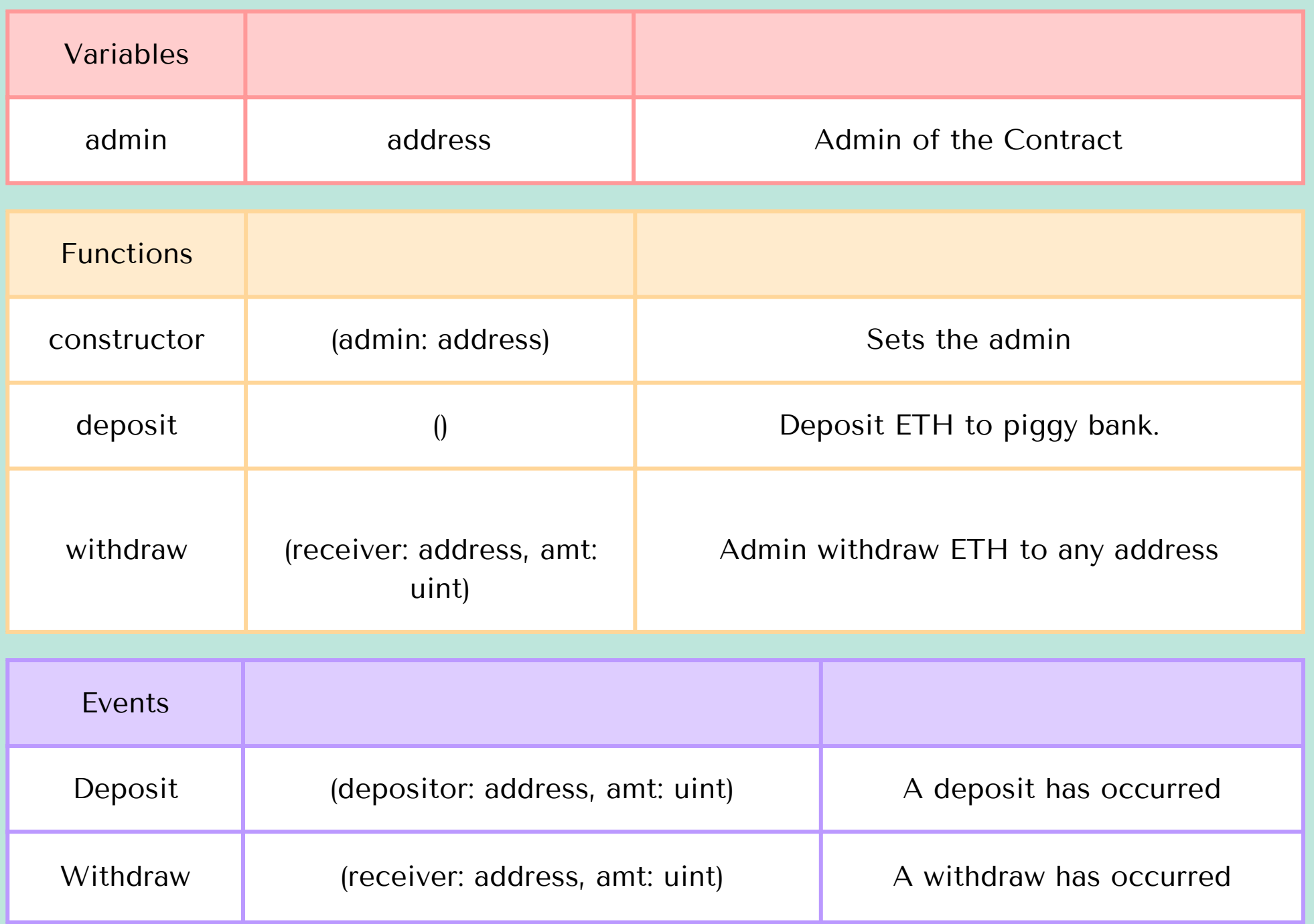

### WHAT ARE SMART CONTRACTS?

"a set of promises, specified in digital form, including protocols within which parties perform on the other promises." -Nick Szabo (1990s)

Definition has changed since the invention of Bitcoin (2009). Smart Contracts are not smart nor are they legally binding.

# SMART CONTRACT DEFINITION

- . Computer Programs: code that can run
- . Immutable: when code is deployed to blockchain, it cannot change
- Deterministic: given the context of the execution transaction and blockchain state, the outcome can be determined
- <u>EVM Context</u>: can access all smart contracts' public data state, executing transaction's context and information about recent blocks
- . Decentralized World Computer: EVM runs as a local instance on every node. All nodes combined to form a single "world computer"

# SMART CONTRACT ADDRESS

- Each deployed smart contract has an address calculated via opcodes:
- CREATE (old version) or
- CREATE2 (Can be pre-calculated): keccak256(0xff, deployerContractAddress, salt, keccak256(init\_code)) [12:]
- No private keys associated
- Smart Contract Creator receives no special privileges at protocol level

# SMART CONTRACT DELETION

- Smart contract code can be deleted via SELFDESTRUCT opcode (must be manually coded in)
- Code is removed from internal state storage from its address
- Deletion does not remove its transaction history
- All smart contract's ETH will be sent to a specified address
- Deletion transaction sender will receive gas refund

# ABI

- Application Binary Interface, a bridge between OS and user programs (2 program modules)
- Defines how functions and data structures are accessed in machine code
- Defines how to encode and decode data from machine code

## EVM ABI

- Each smart contract has an associated ABI
- Encodes smart contract calls and read transaction call data
- A smart contract's ABI is represented as a JSON array of function descriptions and events

# SMART CONTRACT DEPLOYMENT

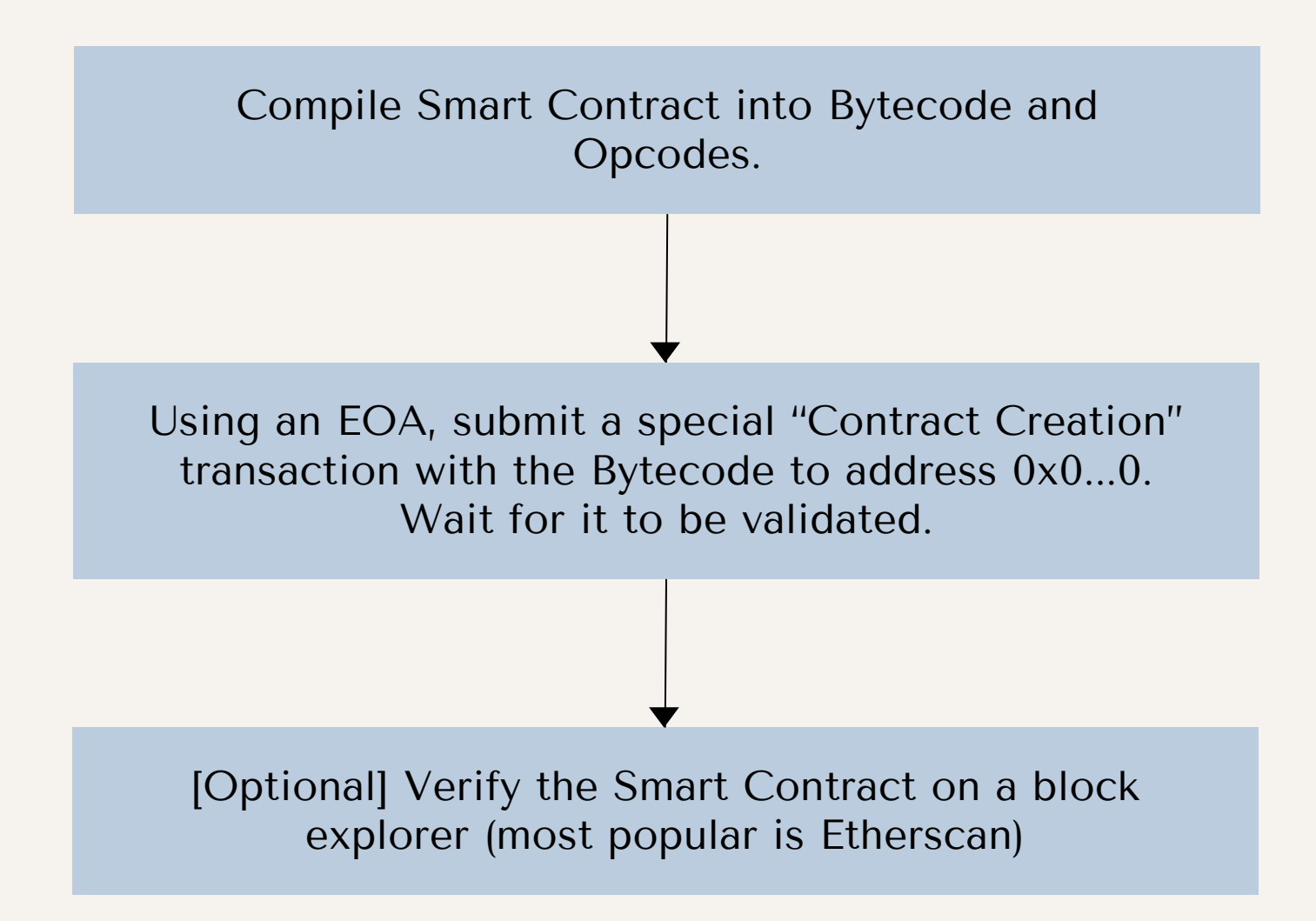

#### Special Bytecode called EVM Bytecode

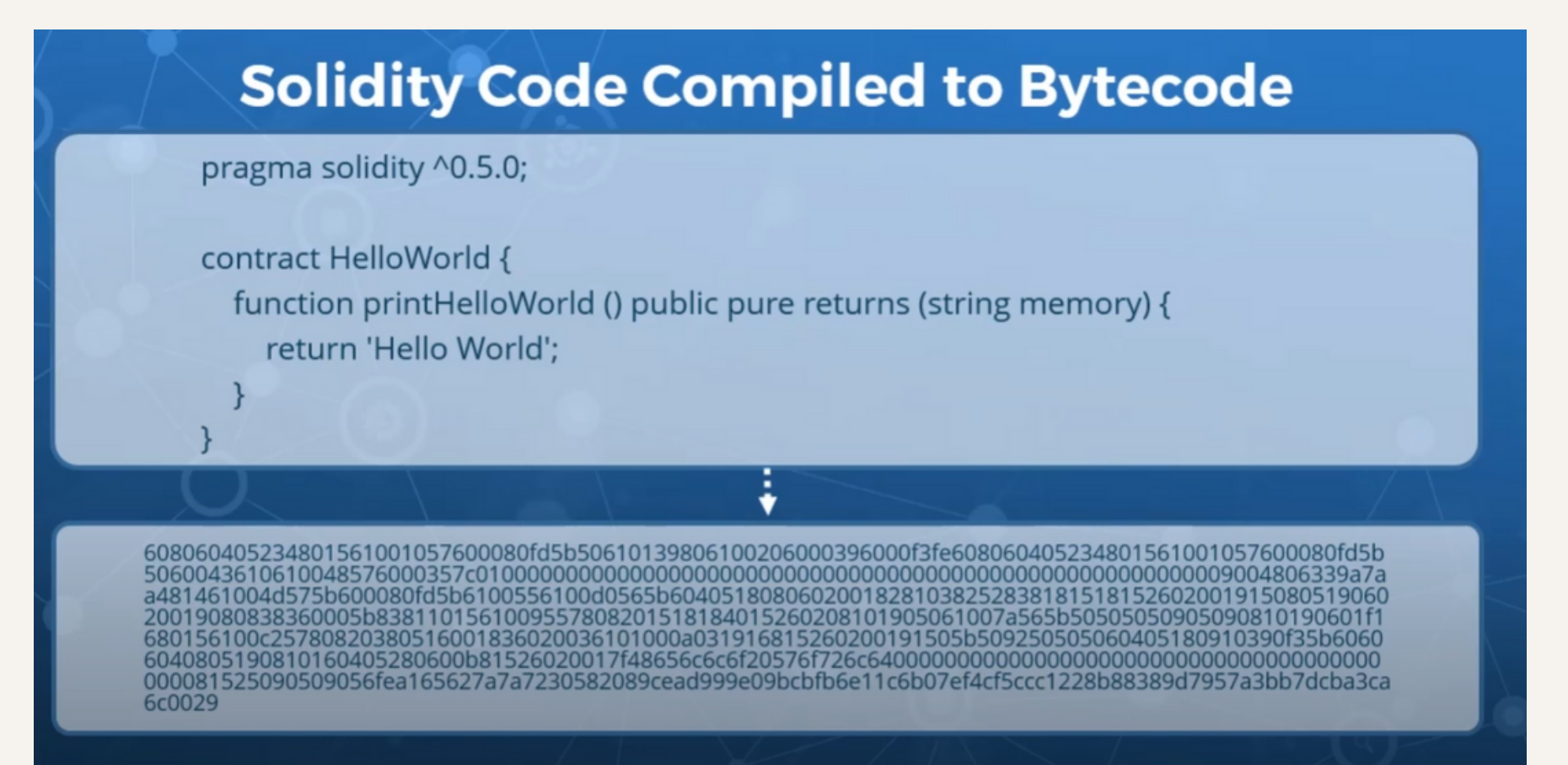

## PARSING BYTECODE INTO OPCODES

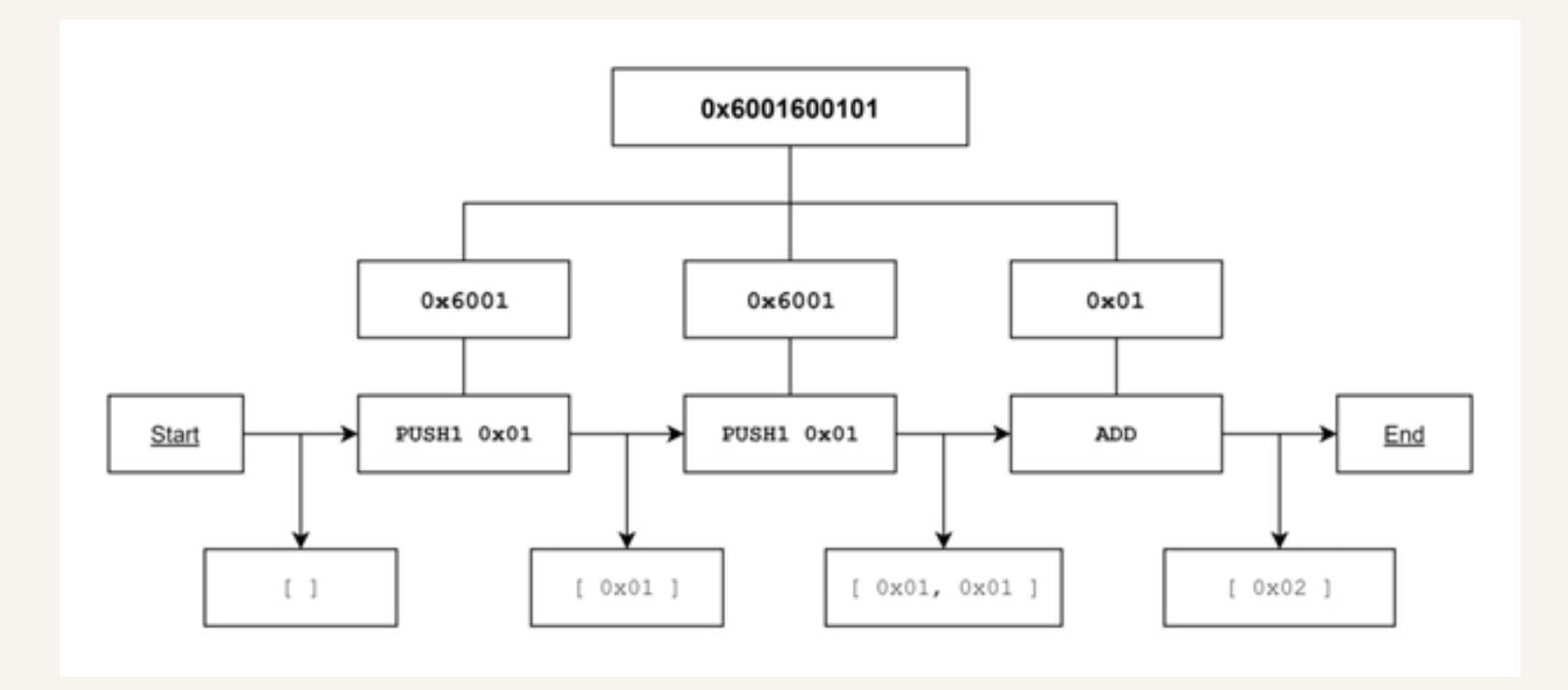

# EVM SMART CONTRACT LANGAUGES

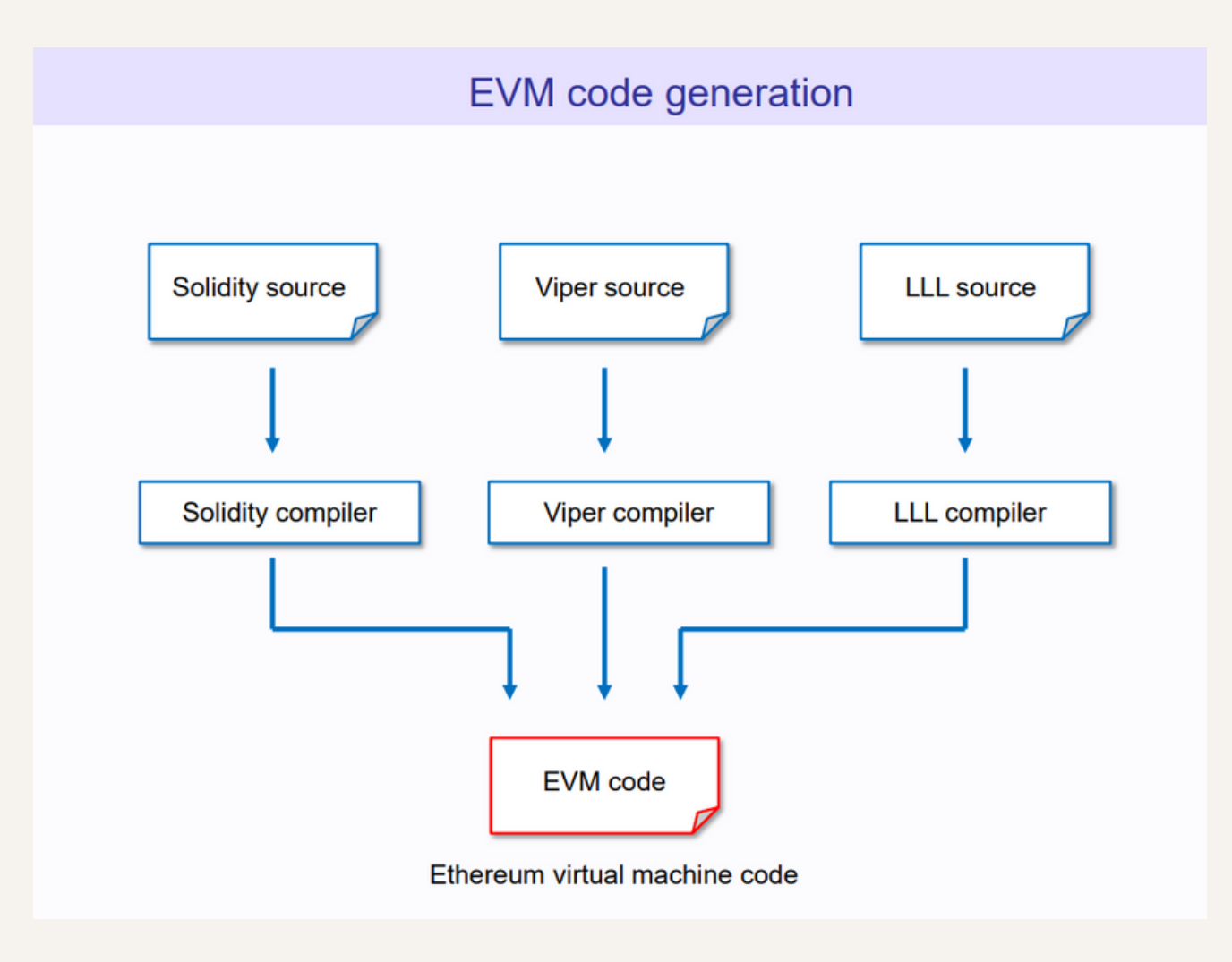

# EVM SMART CONTRACT LANGAUGES

- Declarative Language: functions express the logic of a program but not its flow. There are no changes of state outside of a function. Ex: Haskell, SQL
- . Imperative Language: functions combine logic and flow of a program. Ex: Java, C++
- **Hybrid:** combination of above. Ex: Javascript, Python

- LLL: Declarative Language, Lisp-like syntax, rarely used
- Solidity: Imperative Language, Javascript + Java like syntax, widely used (Course will use Solidity)
- . **Vyper:** Imperative Language, Python like syntax, moderately used

# CODE EXECUTION

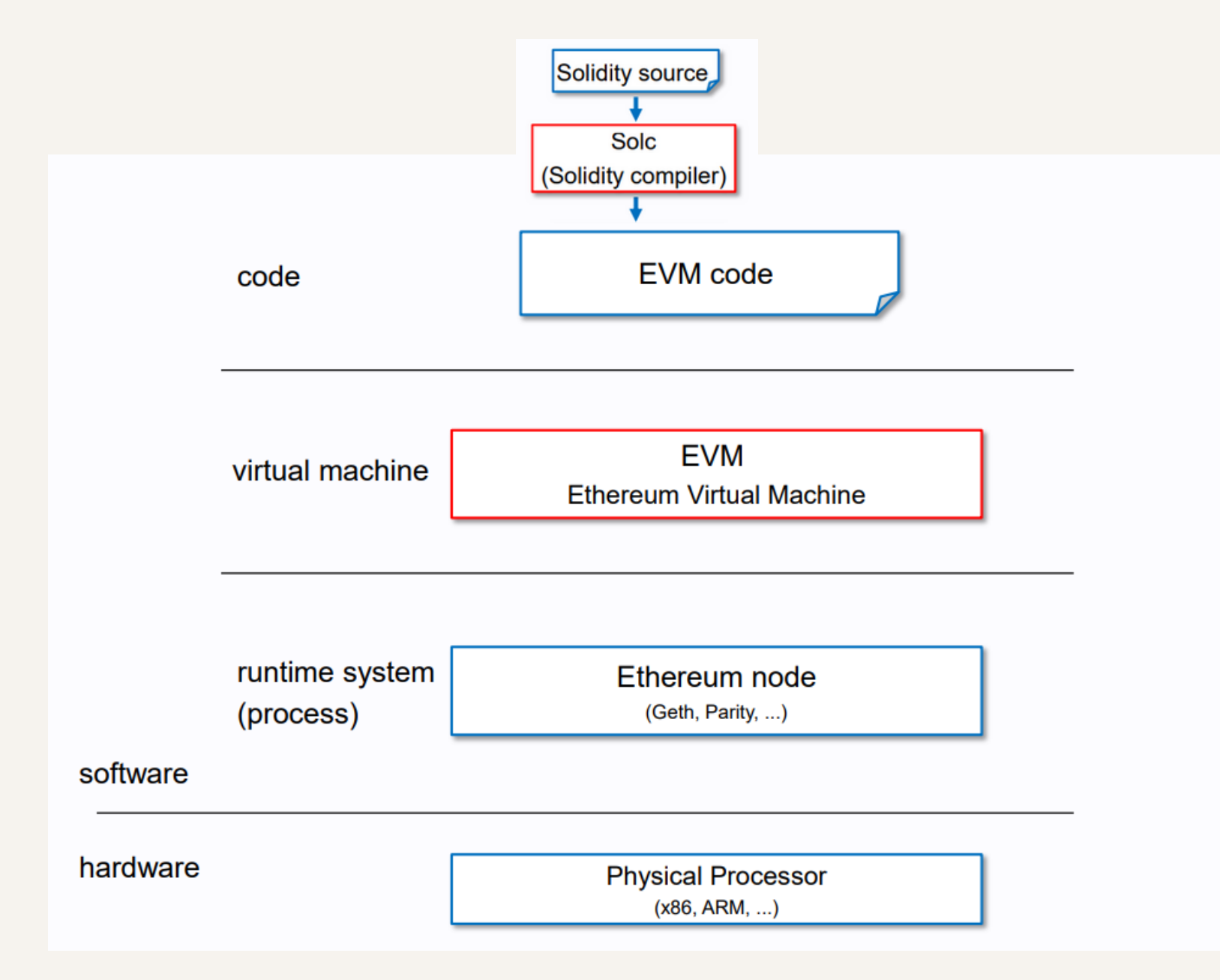

### EVM

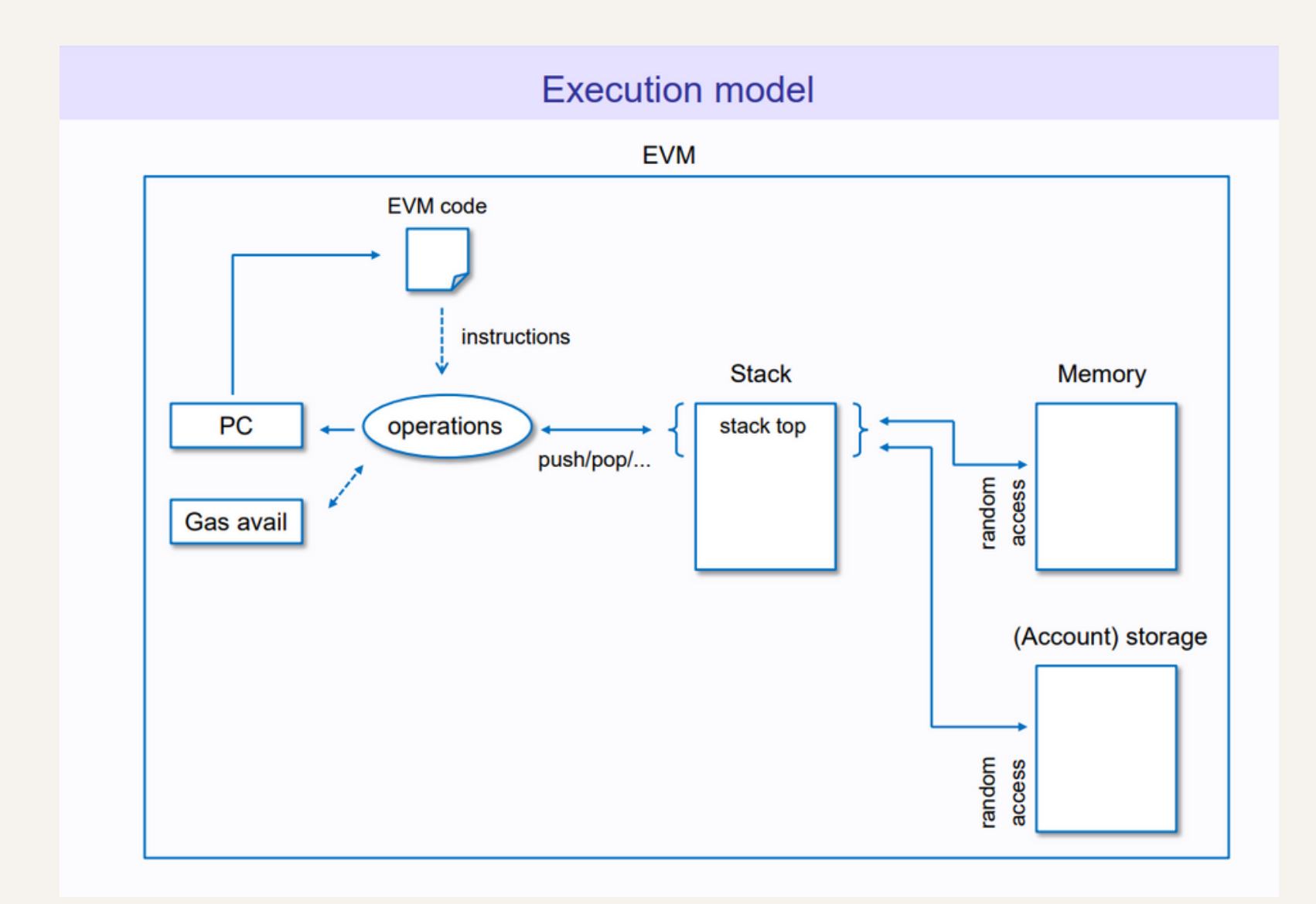
#### EVM

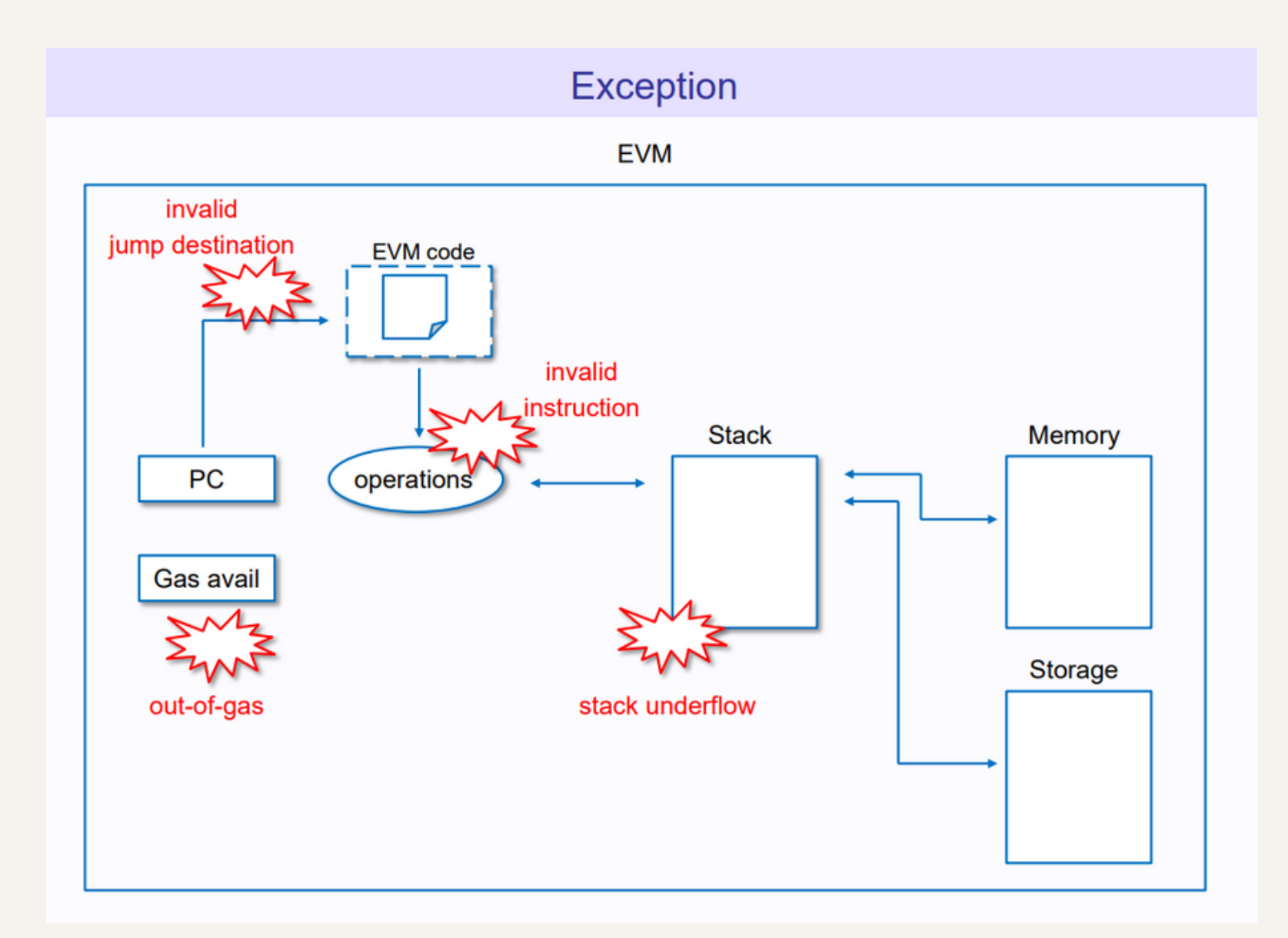

#### EVM

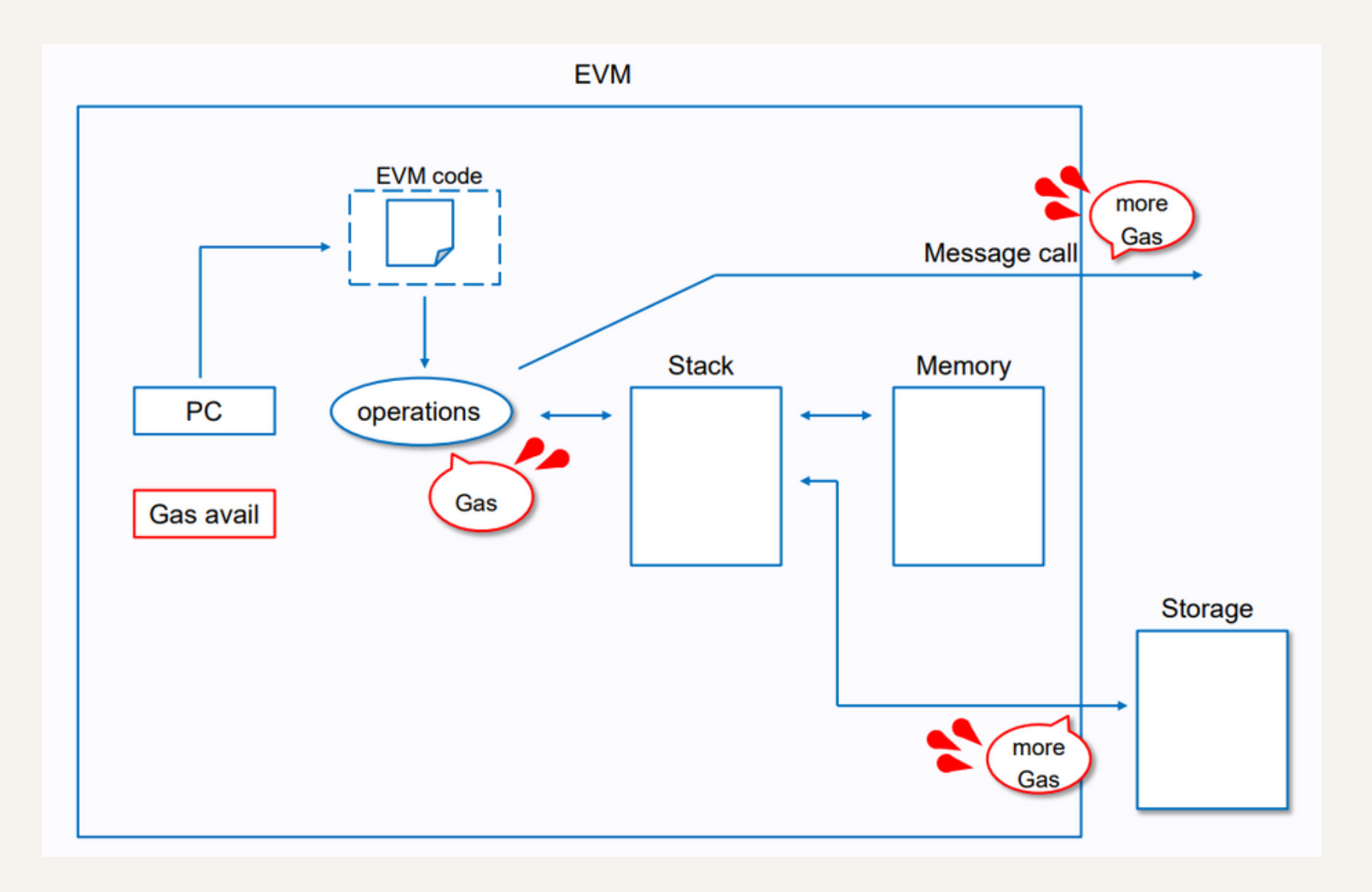

### UNVERIFIED SMART CONTRACT

Verifying is done by sending the data used in the Contract Creation Transaction, source code of the smart contract and smart contract metadata to the Block Explorer. The Block Explorer will then compare the bytecode to the deployed smart contract.

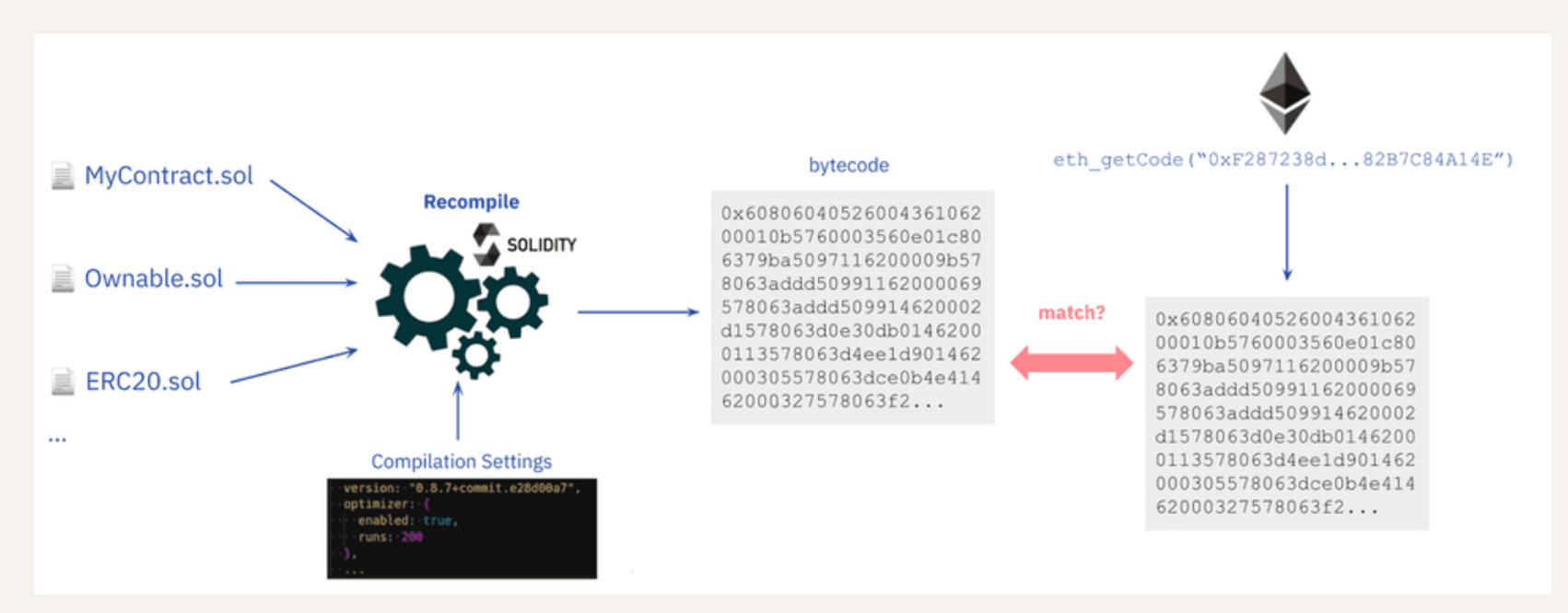

Sept 23, 2023 ethereum.org

#### UNVERIFIED SMART CONTRACT

```
"compiler": { "version": "0.8.4+commit.c7e474f2" },
"language": "Solidity",
"output": \{// Application Binary Interface (ABI) describing how to interact with the contract.
 // and what functions and parameters are available.
  "abi": [
    \left\{ \right."inputs": [],
      "name": "retrieve".
     "outputs": [
       { "internalType": "uint256", "name": "", "type": "uint256" }
      \mathbf{1}"stateMutability": "view",
      "type": "function"
    },
      "inputs": [
       { "internalType": "uint256", "name": "num", "type": "uint256" }
      1.
      "name": "store",
      "outputs": [],
      "stateMutability": "nonpayable",
```
#### Metadata file Unverified Bytecode

Internal Tyns - Enc20 Token Tyns - Enc221 Token Tyns - Enc1155 Token Tyns - Contract

#### Metadata appended to Bytecode

#### Bytecode of 0x00878Ac0D6B8d981ae72BA7cDC967eA0Fae69df4 (Görli)

608060405234801561001057600080fd5b5061012f806100206000396000f3fe6080604052348015600f57600080fd5b506004361060325760003560e01c80632e64cec11460375780 636057361d146051575b600080fd5b603d6069565b6040516048919060c2565b60405180910390f35b6067600480360381019060639190608f565b6072565b005b60008054905096 5b8060008190555050565b60008135905060898160e5565b92915050565b60006020828403121560a057600080fd5b600060ac84828501607c565b91505092915050565b60bc8160db 565b82525050565b600060208201905060d5600083018460b5565b92915050565b6000819050919050565b60ec8160db565b811460f657600080fd5b5056fea2646970667358221220 c019e4614043d8adc295c3046ba5142c603ab309adeef171f330c51c38f1498964736f6c63430008040033

#### VERIFIED SMART CONTRACT

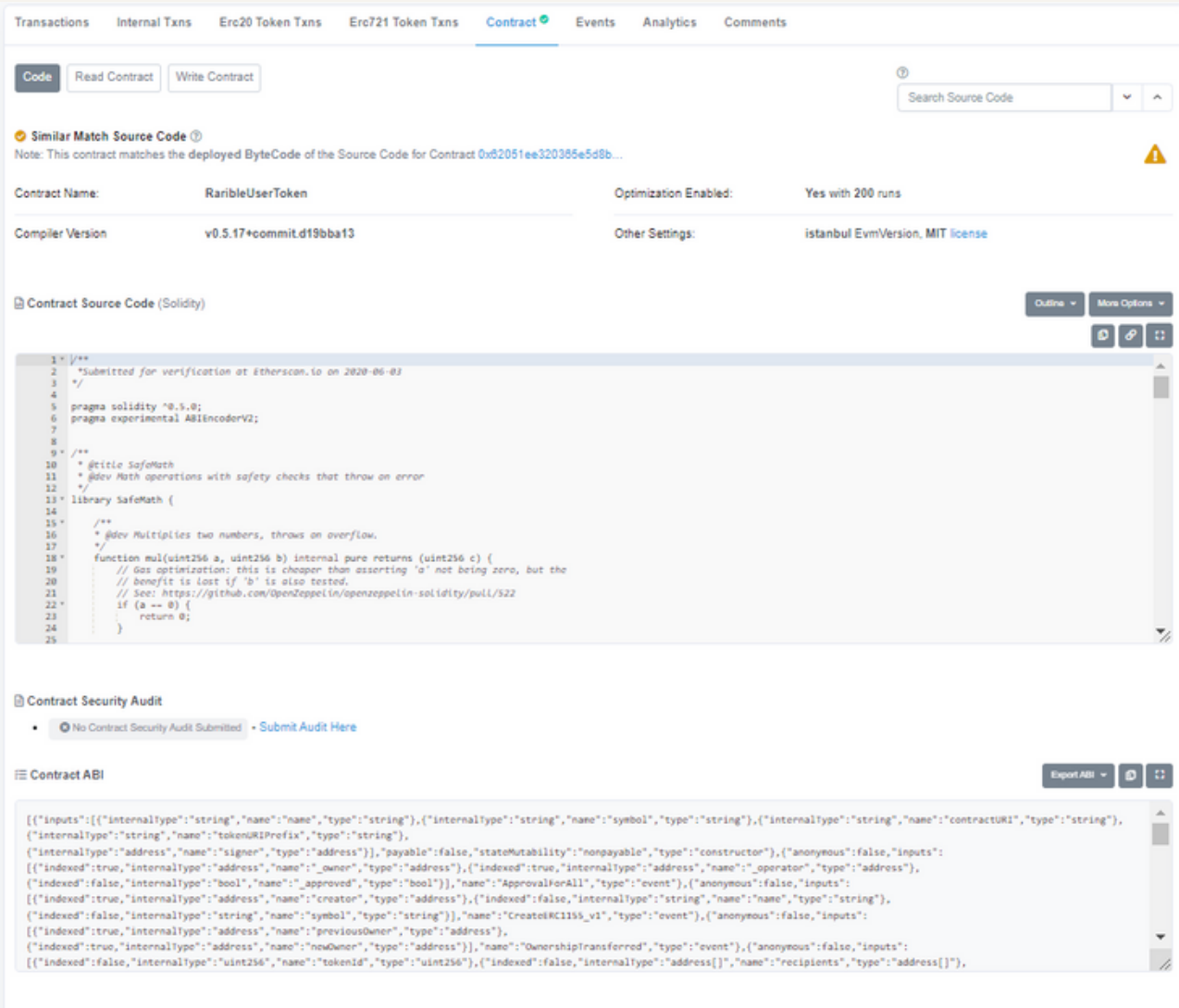

#### </>
Contract Creation Code

 $60806040523480156200001157600010fd5b506040516200159\allowbreak + 1001806200159\allowbreak + 10119010160408190552620000149162000409565b444423585418121518118106200005961001ffc9a760c0156001600150c01500022116565b620000746129658444255654444255$ ddo6561600215600160016001b036200022316565b600062000089600160016001600200027016565b600180360016031600160a016031601600160a01b0318316901b038316908117909155604051919250906000907f8bc0079c531659141344cd1f d0a4f28419497f9722a3daafc3b4186f6b6457c0908290a350620000fd620000cc60016001600160200027c16565b60016001603601b036200023116565b8051620001129060039060208401906200037c565b505081316120002284 59060208401906200017c565b506200014663c8a3d48560c01b6001600160010001030300022316565b5062000162536cdb3d1360c11b600160c110360150c011036200022316565b505084516200017990600a9060208037c565b560835162 00018f90600b9060208701906200037c565b50620001s4836001600160c01b036200028316565b620001cc604051620001c5004051200020600693565b60405190819003902060016031600160c01b036200022316565b50505050360160016001600160016001 67f658fd9u983a35f4a0bb697abb2c6971d688010d8bc264928a164ae391b87472c868660405162000210929190620006a0565b60405180910390a25050505050007d1565b600160e01b031980821614156200025957604051622002 <d60c51b81526004016200025090620006c1565b60405180910390fd5b6001600160c01b0319166000908152602081905260409020805460ff19166001179055565b13b90565b6200029c816002620002560201b62001ac617909191640201 <565b68405160016001600160301b038216907f47d1c22a25bb3a5d4c481b9b1c6944c2cadc1181a0a20b495cd61d35b5323f2490600090a250565b620002ca82826001600160016031603032f16565b156200030a5760405162c0003035760405162602c51b81  $\overline{\phantom{a}}$ 526004016200025090620066215655600160016030150316600090815260209190915260409020805460ff191660011790555655600060016001602160201602500015a5760405162461bcd60c51b815260040162000250900608154510 

#### READ DATA FROM SMART CONTRACT

#### Reading from a verified Smart Contract on Etherscan

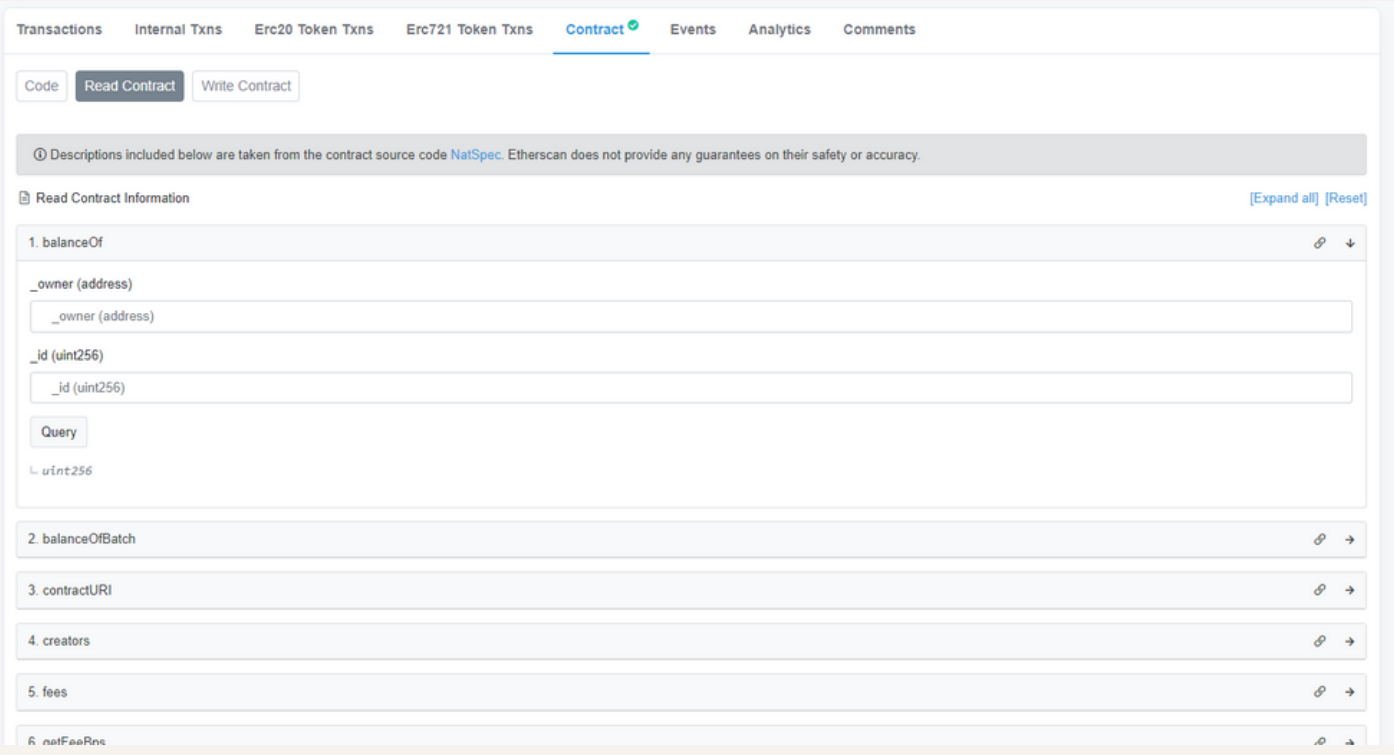

#### WRITING DATA TO SMART CONTRACT

#### Writing to a verified Smart Contract on Etherscan

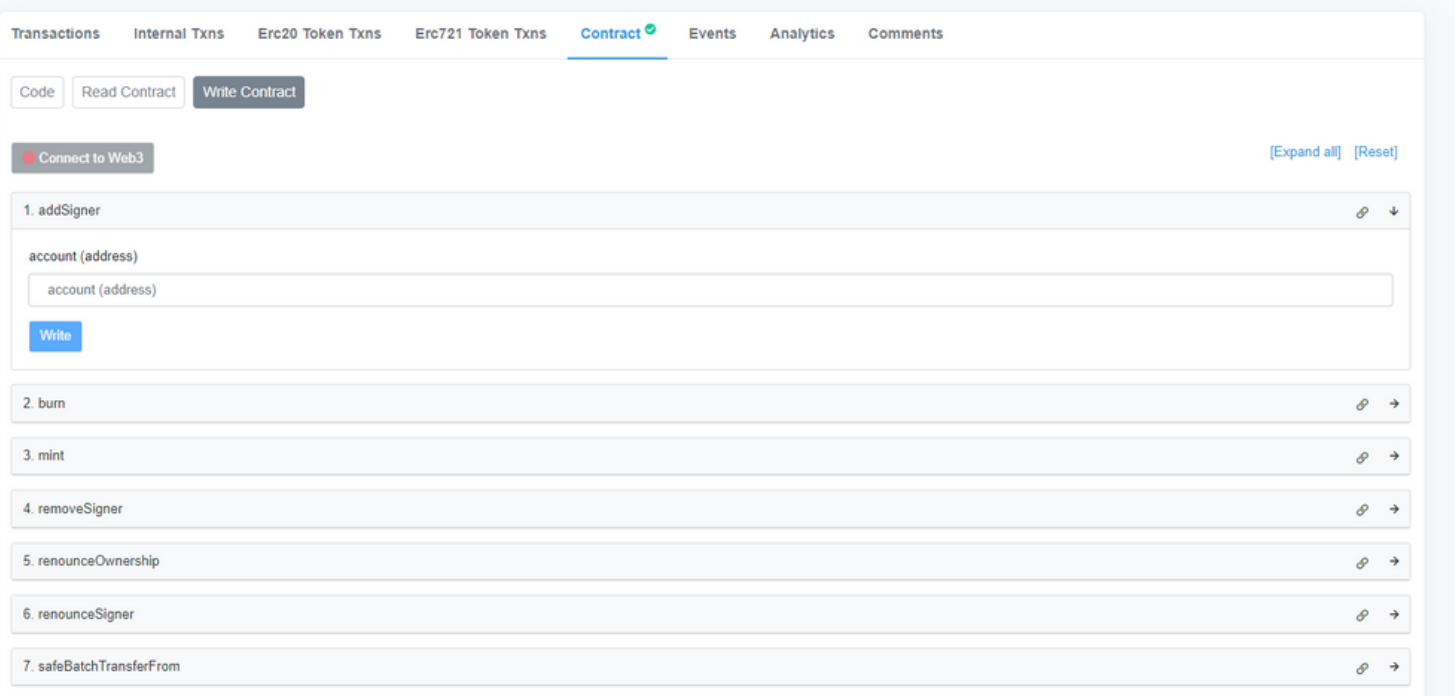

#### SMART CONTRACT PLANNING

Smart contracts cannot be changed after it has been deployed!

They should be thoroughly planned out before coding.

## SMART CONTRACT UPGRADABLE

Actually, there's a work around. We can have a proxy smart contract the maintains code versions via another smart contract.

Certain rules apply, and there a limit on what could be changed.

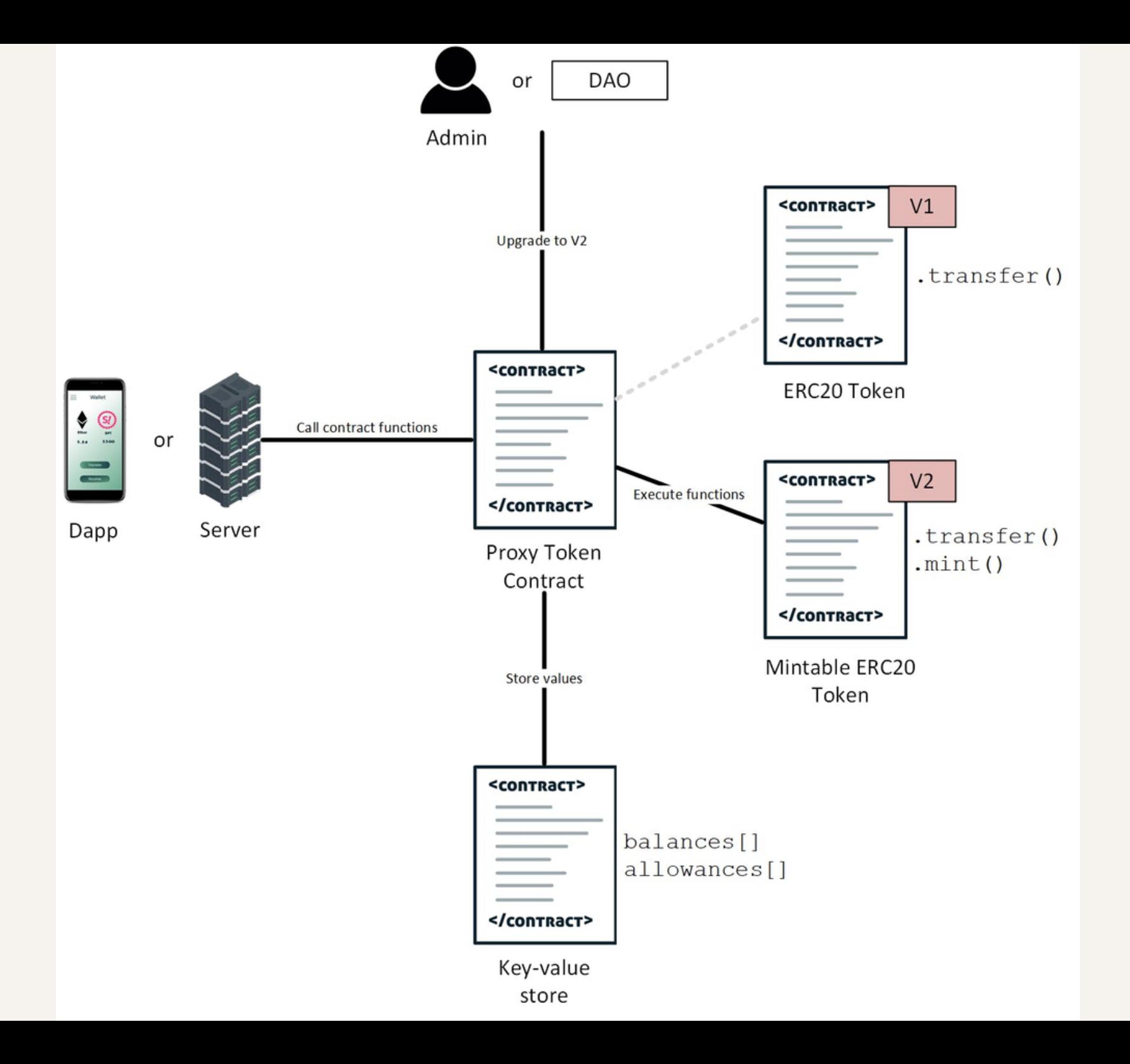

### SMART CONTRACT PROPERTIES

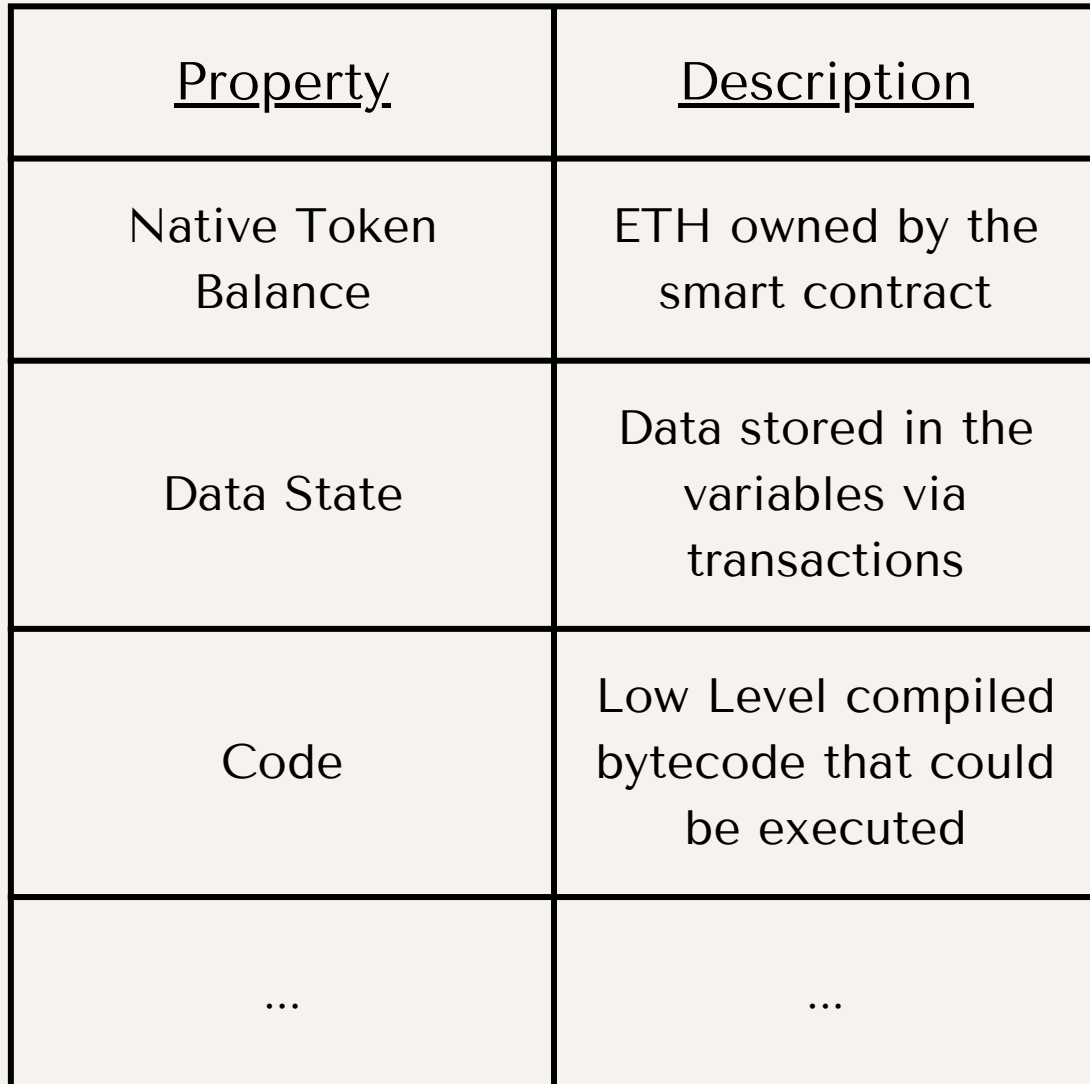

#### EXAMPLE SMART CONTRACT

```
// SPDX-License-Identifier: UNLICENSED
 1
 \overline{2}pragma solidity ^0.8.9;
      // Import this file to use console.log
      import "hardhat/console.sol":
 6
 7 \vee contract Lock {
          uint public unlockTime:
 8
          address payable public owner;
10
          event Withdrawal(uint amount, uint when);
1112<sub>12</sub>constructor(uint unlockTime) payable {
13 \simrequire(
14 \simblock.timestamp < unlockTime,
15
                   "Unlock time should be in the future"
16
17
              \rightarrow:
18
               unlockTime = unlockTime;19
              owner = payable(msg.sender);
2021
22
          function withdraw() public \left\| \cdot \right\|23 \simconsole.log("Unlock time is %o and block timestamp is %o", unlockTime, block.timestamp);
24
25
               require(block.timestamp >= unlockTime, "You can't withdraw yet");
26
               require(msg.sender == owner, "You aren't the owner");
27
28
               emit Withdrawal(address(this).balance, block.timestamp);
29
30
               owner.transfer(address(this).balance);
31
          \begin{bmatrix} 1 \\ 2 \end{bmatrix}32
33
```
#### EIP

"Ethereum Improvement Proposals (EIPs) describe standards for the Ethereum platform, including core protocol specifications, client APIs, and contract standards."

-https://eips.ethereum.org/

#### EIP TYPES

EIPs are separated into a number of types, and each has its own list of EIPs:

- Standard Track (500)
- [Core](https://eips.ethereum.org/core) (189)
- [Networking](https://eips.ethereum.org/networking) (13)
- $\bullet$  [Interface](https://eips.ethereum.org/interface) (42)
- [ERC](https://eips.ethereum.org/erc) (256): Ethereum request for comment. These are application-level standards and conventions, including contract standards such as token standards (ERC[20\)](https://eips.ethereum.org/EIPS/eip-20), and name registries ([ERC137\)](https://eips.ethereum.org/EIPS/eip-137).
- $\bullet$  [Meta](https://eips.ethereum.org/meta) (18)
- [Informational](https://eips.ethereum.org/informational) (6)

#### TOKENS

Many tokens are created using the ERC Smart Contract standards. Tokens can represent ownership of currencies or digital assets.

3 popular types of tokens:

- Fungible: Each commodity has the same value (Ex. Fiat Currency)
- Non-Fungible (NFT): Each commodity is unique (Ex. Driver's License)
- Semi-Fungible: Each set of commodity is unique (Ex. Pokemon Cards consisting of 5 Pikachus and 10 Charzards)

These tokens have widely accepted ERC standards:

- ERC20: Fungible (Ex. Any token on Uniswap, except ETH)
- ERC721: NFT (Any token on Foundation NFT)
- ERC1155: Semi-Fungible, also known as "NFT" by the general community (Ex. Some tokens on Opensea)

#### ERC20

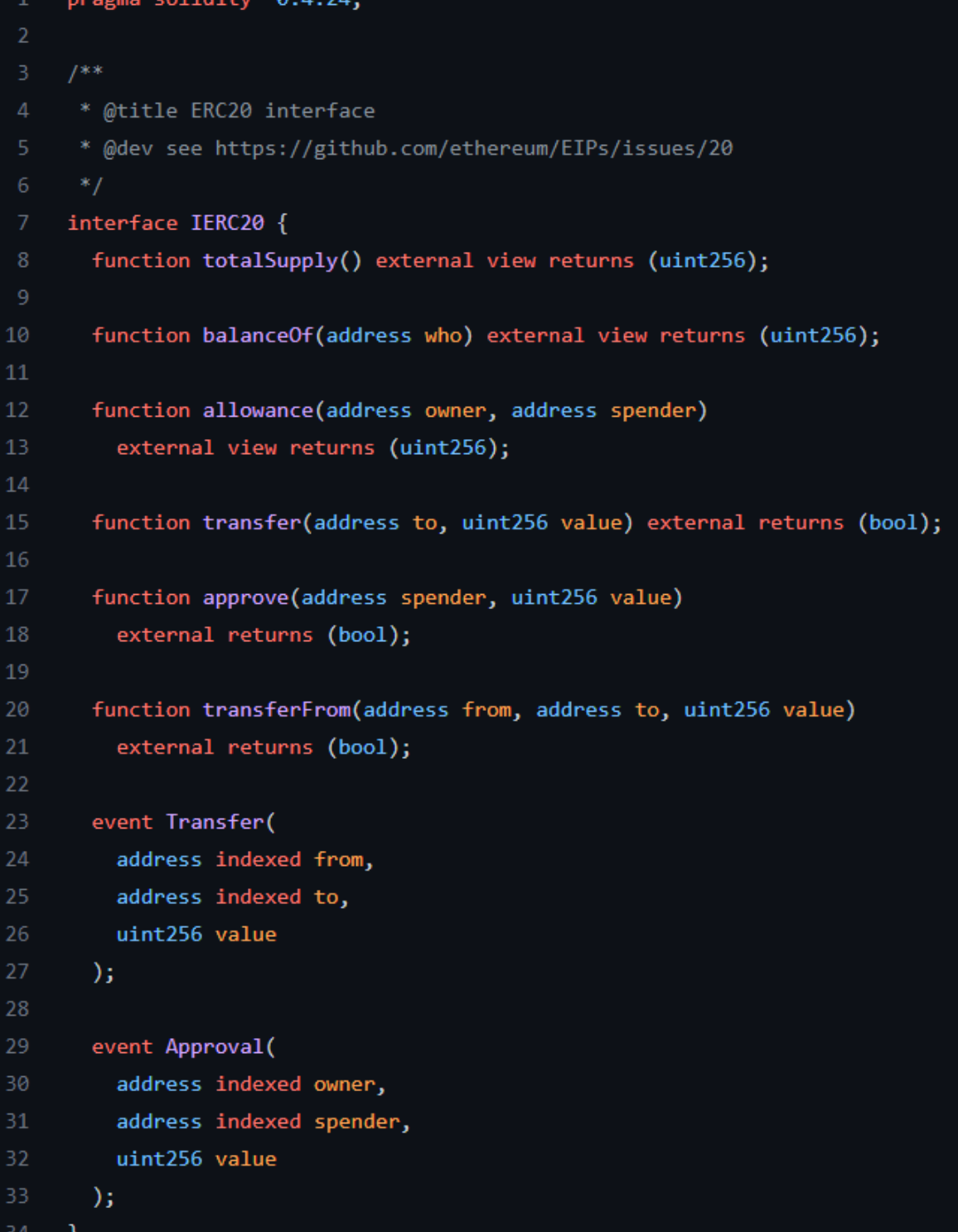

### ERC721

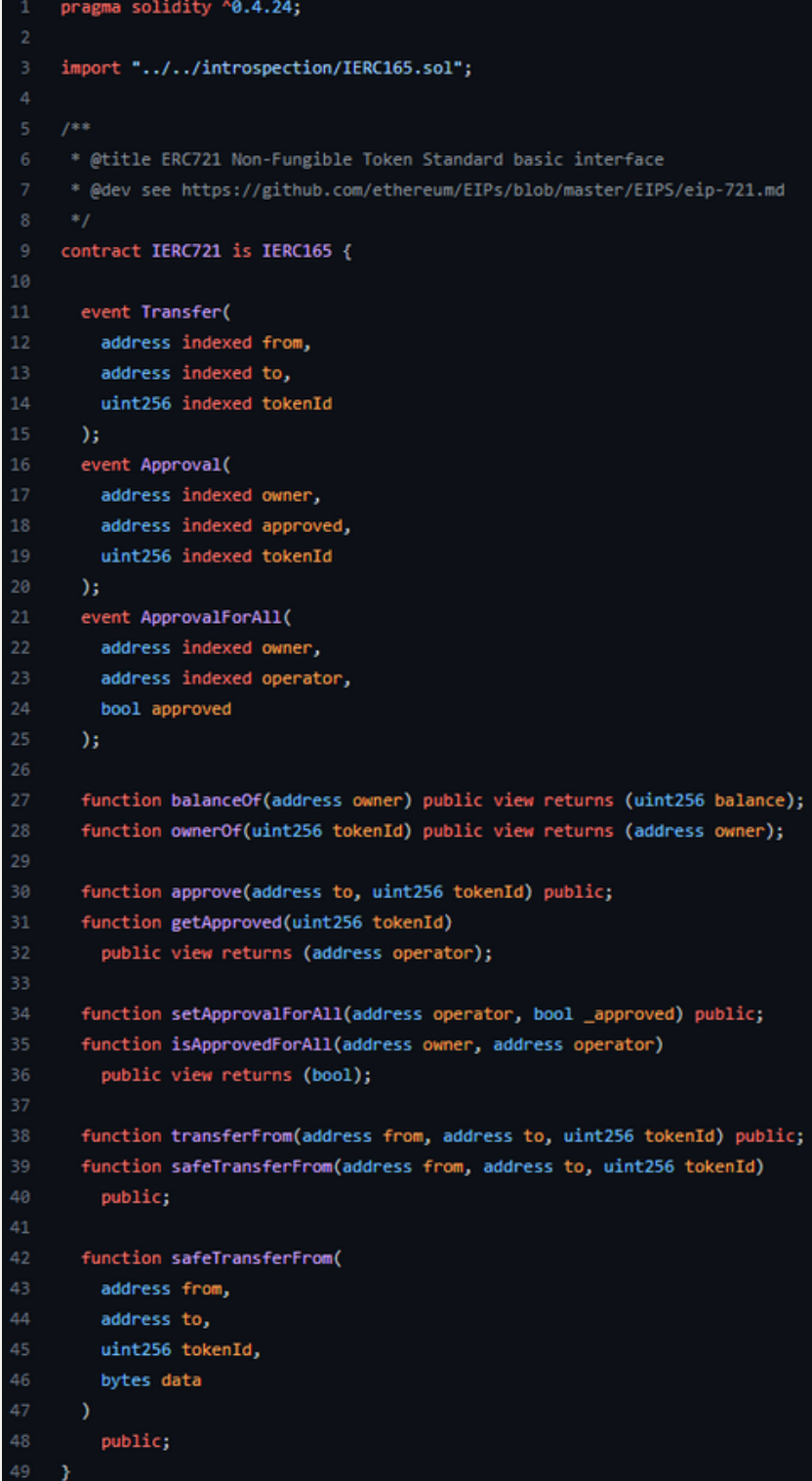

#### ERC1155

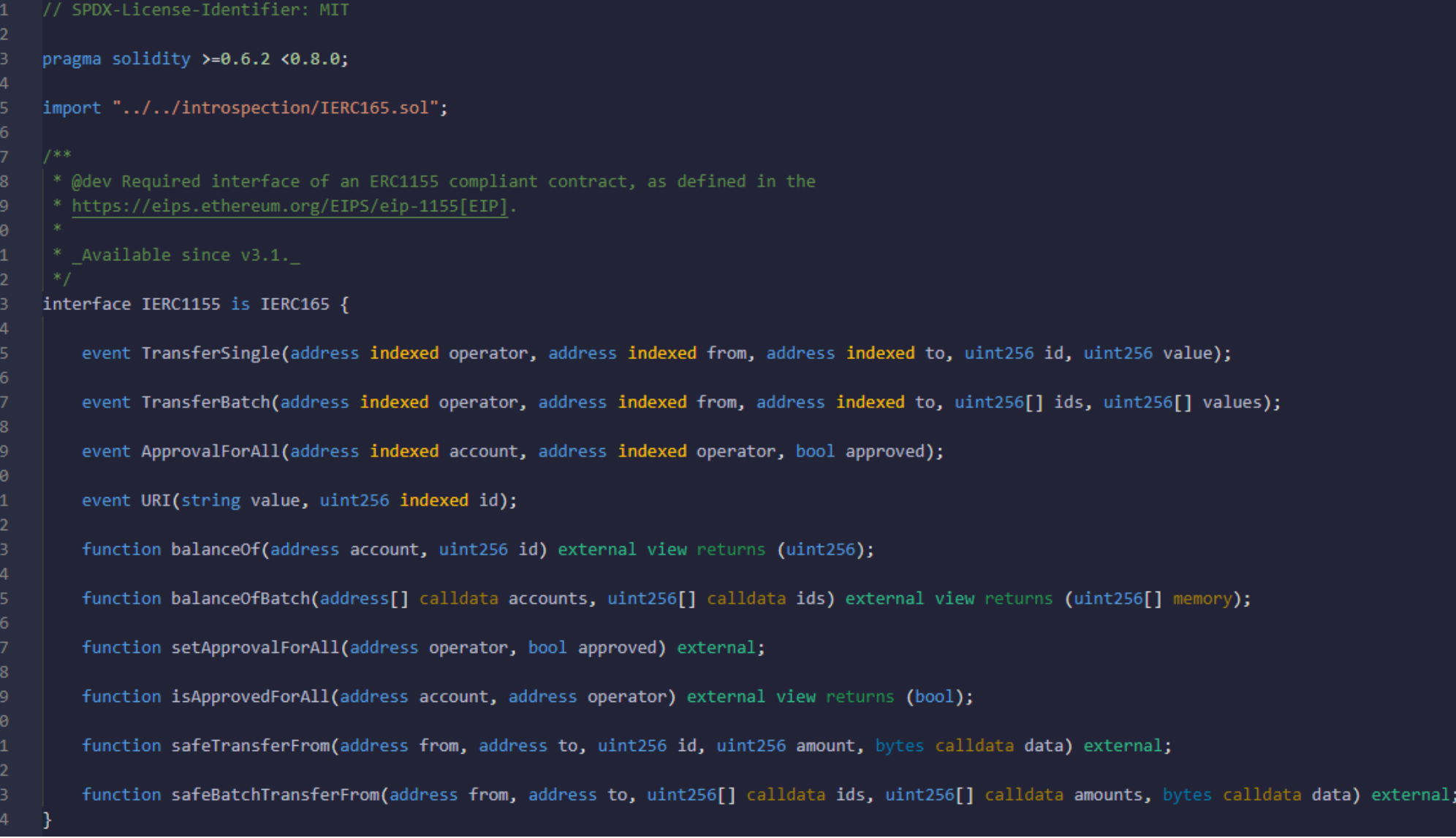

## KNOWING THE ECOSYSTEM

In blockchain, using deployed smart contract code and platform standards is encouraged because:

- Avoid redundant development work 1.
- 2. Security Audits and Testing already done
- Lower learning curve for both Users and 3. Developers due to similar Smart Contract APIs
- 4. Incorporate the larger amount of users and assets held by established dApps into a new dApp

### KNOWING THE ECOSYSTEM

DeFi Example:

- $\cdot$  ERC20
- Uniswap provides liquidity and facilitates trades for ERC20 tokens
- Web3 Startups make staking pools to incentivize people to provide liquidity to Uniswap for their token
- Staking Aggregators auto compound the staking rewards to earn a high APY
- Web3 Insurance offers automatic payout for Staking Aggregator smart contract hacks

### SOLIDITY

- Strongly Typed
- Object Oriented (Inperitive)
- Similar to JavaScript and Java
- filename.sol
- Current Version (Sept 2023): 0.8.21

### SOLIDITY VERSION

- Semantic Versioning: MAJOR.MINOR.PATCH
- Major: breaking changes
- Minor: backwards compatible changes
- Patch: backwards compatible bug fixes
- Versioning is for choosing "solc" version
- The bare min dev setup is a "solc" and a text editor

## FUNCTION VISIBILITY AND TYPES

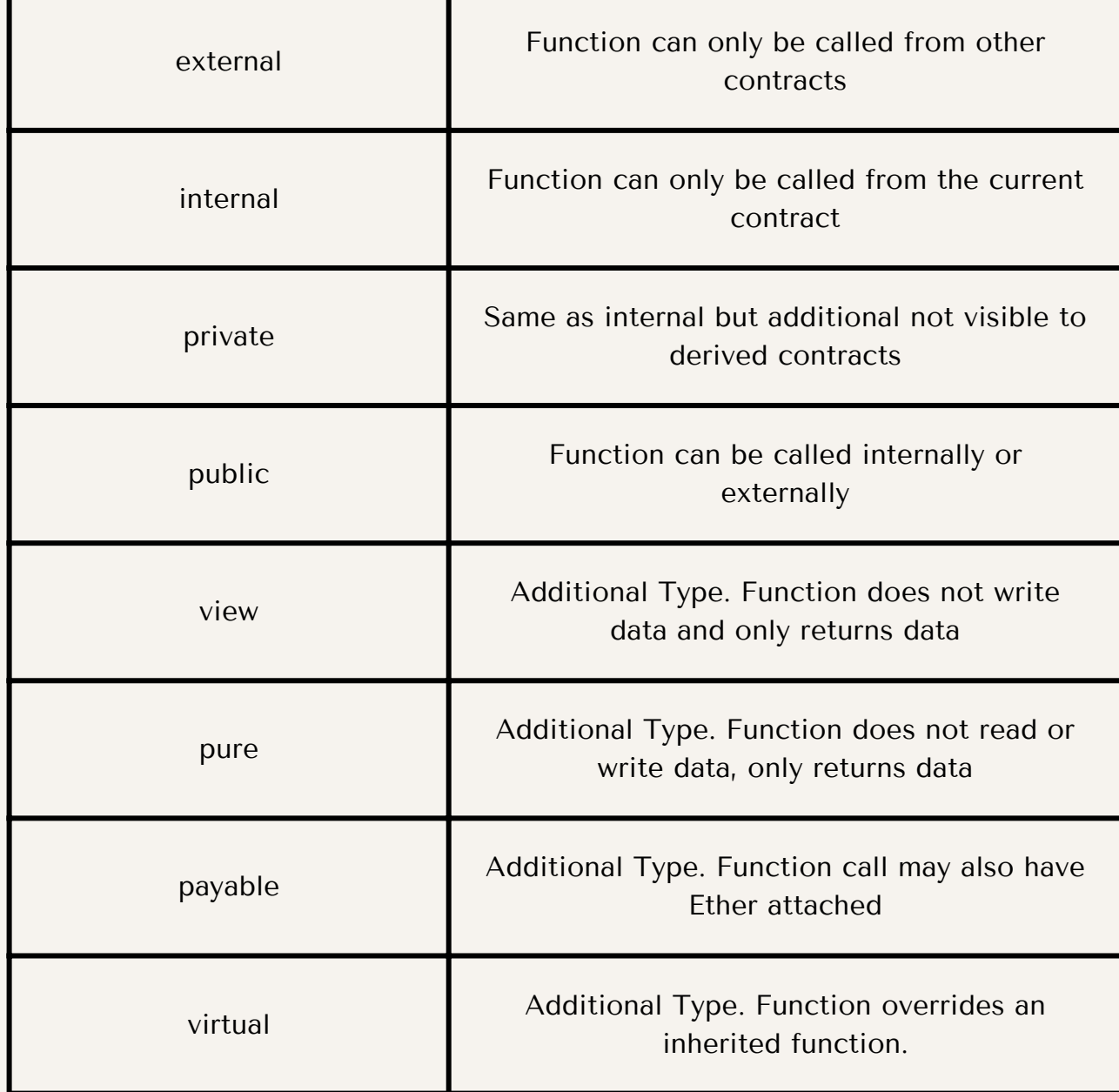

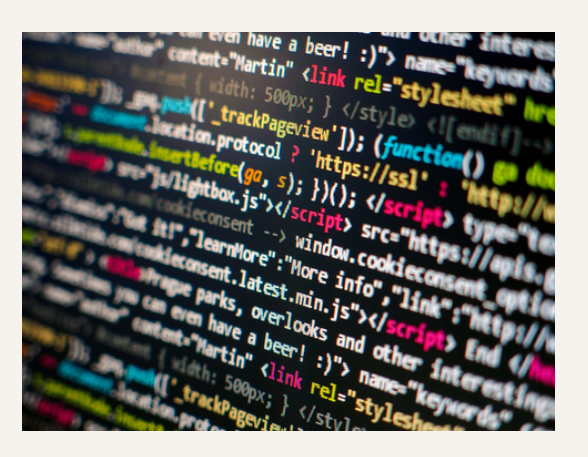

### MODIFIERS

```
contract Mutex {
          bool locked;
 \overline{2}modifier noReentrancy() {
 3
               require(
 4
                   !locked,
 5
                   "Reentrant call."
 6
               );
               locked = true;8
 9
               - 51
               locked = false;10
11
12function f() public noReentrancy returns (uint) {
13<sub>1</sub>(bool success, ) = msg.sender.call("");14
15
               require(success);
16
               return 7;
17
18
```
When a function uses a modifier, the functions code will be modified, as if the code is moved to where the is

### VARIABLE VISIBILITY AND TYPES

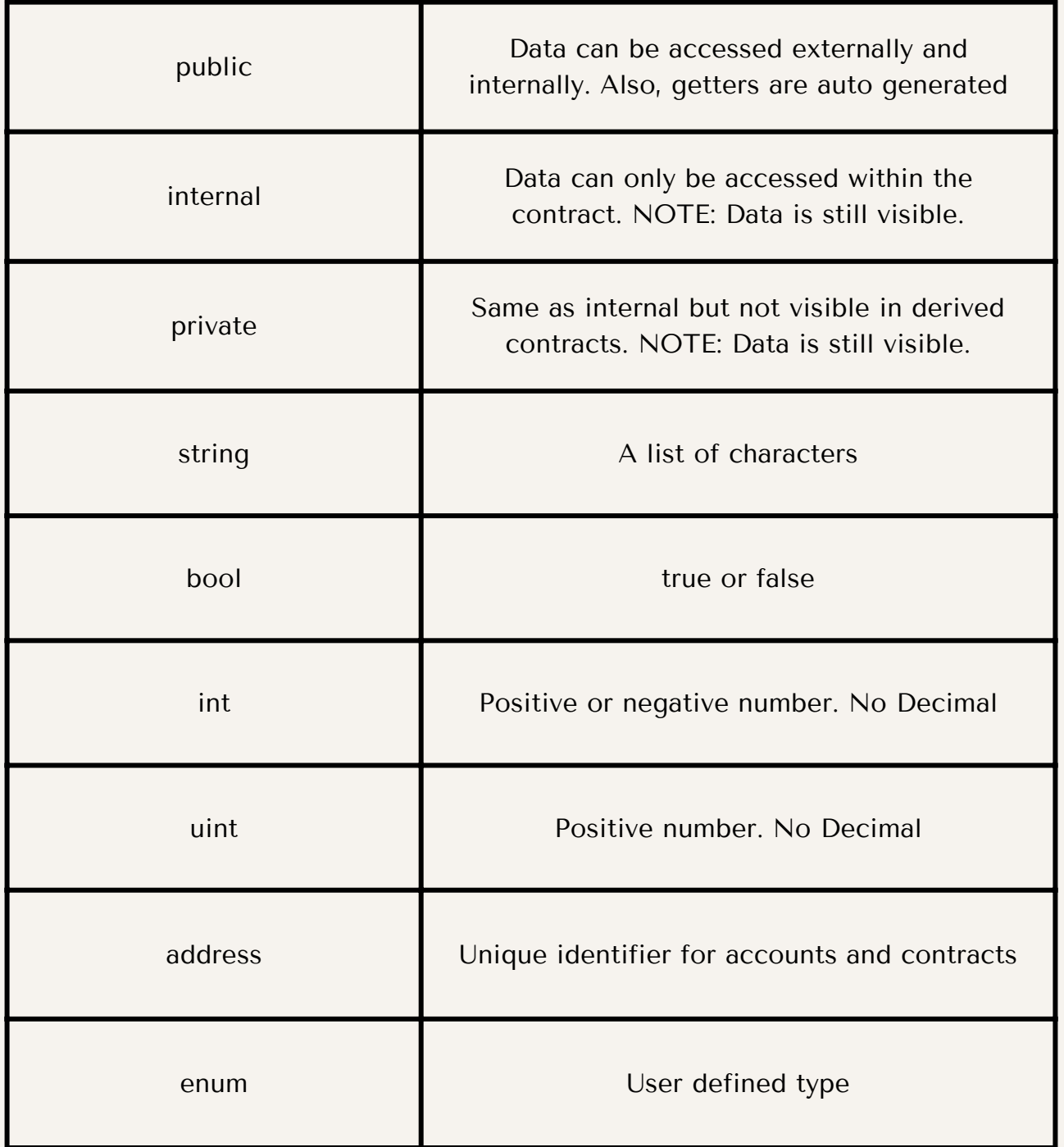

## REF TYPES

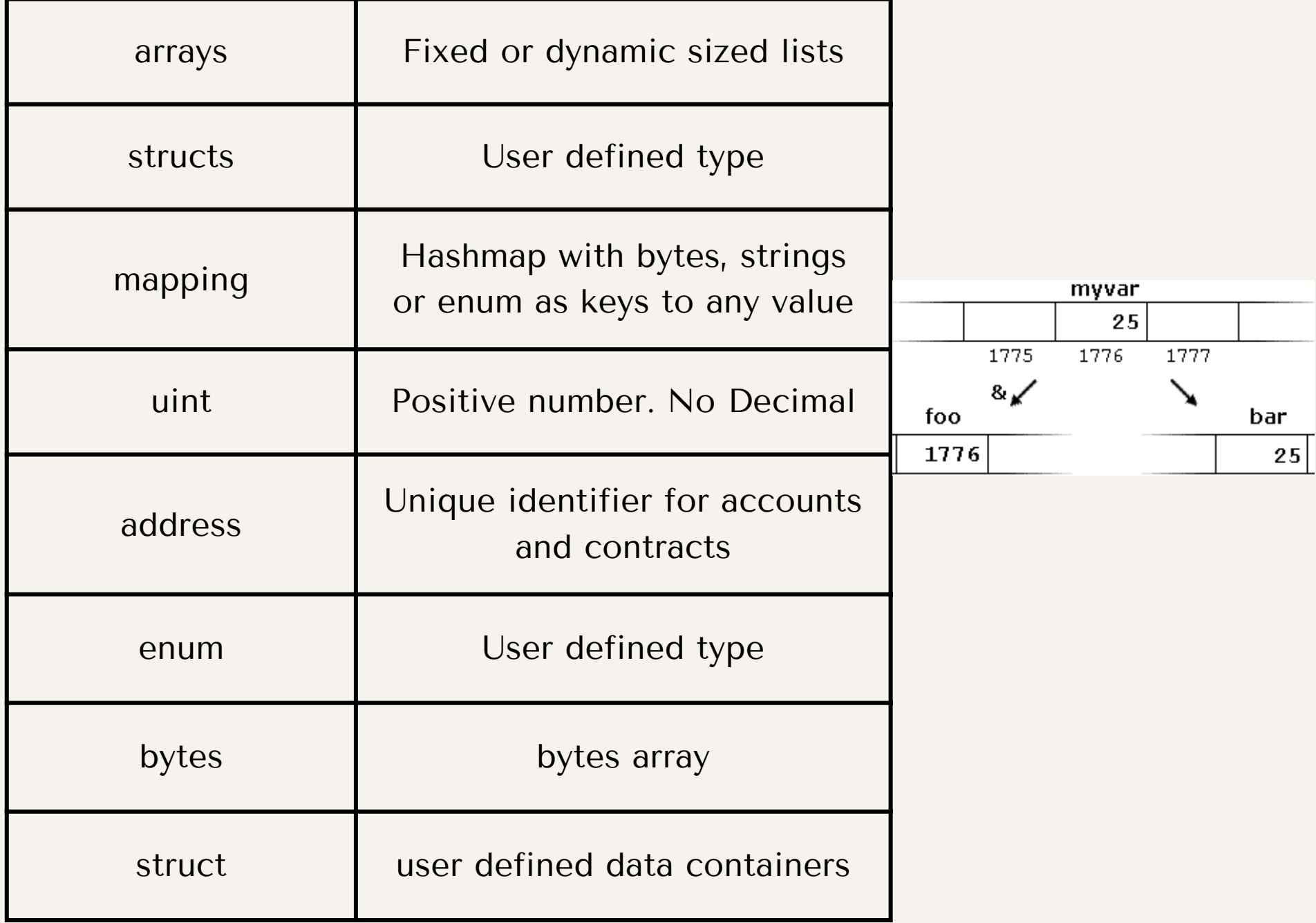

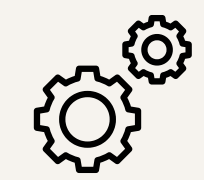

## BUILT-IN FUNCTIONS

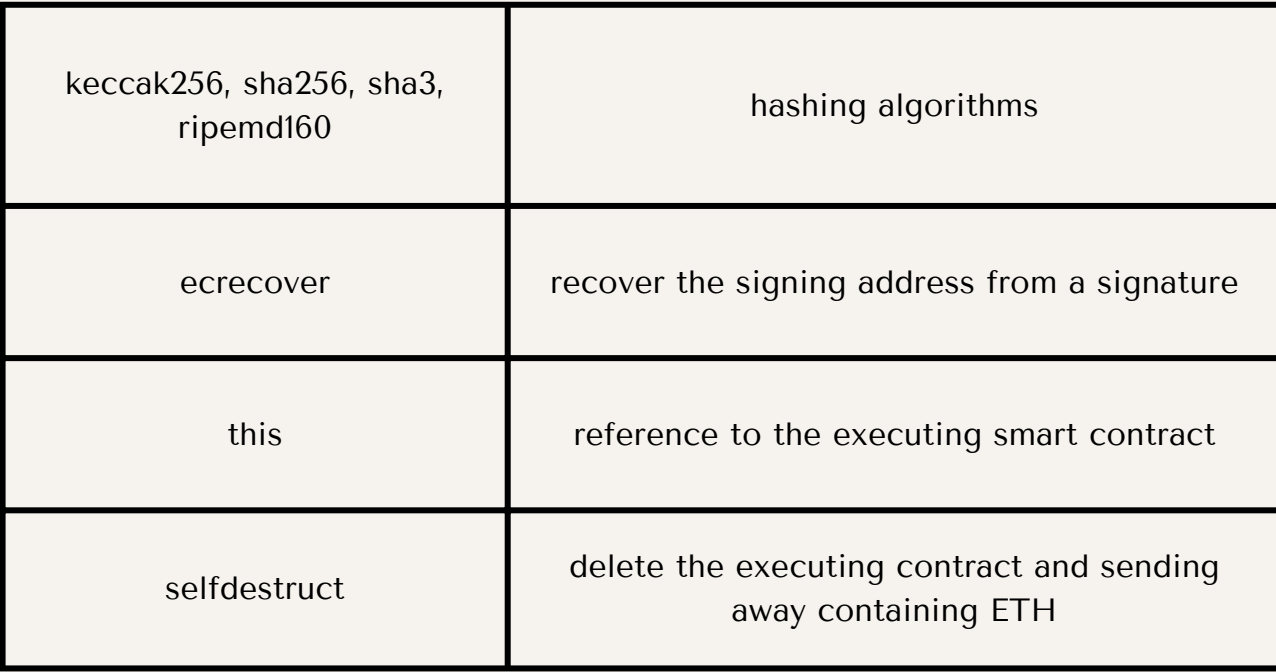

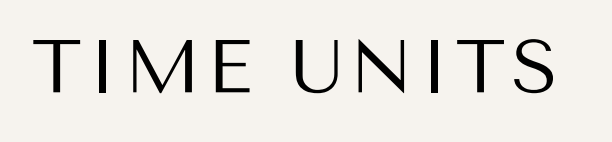

#### NOTE: TIME IS STAGGERED BY BLOCK INCLUSION AND IS NOT CONTINUOUS

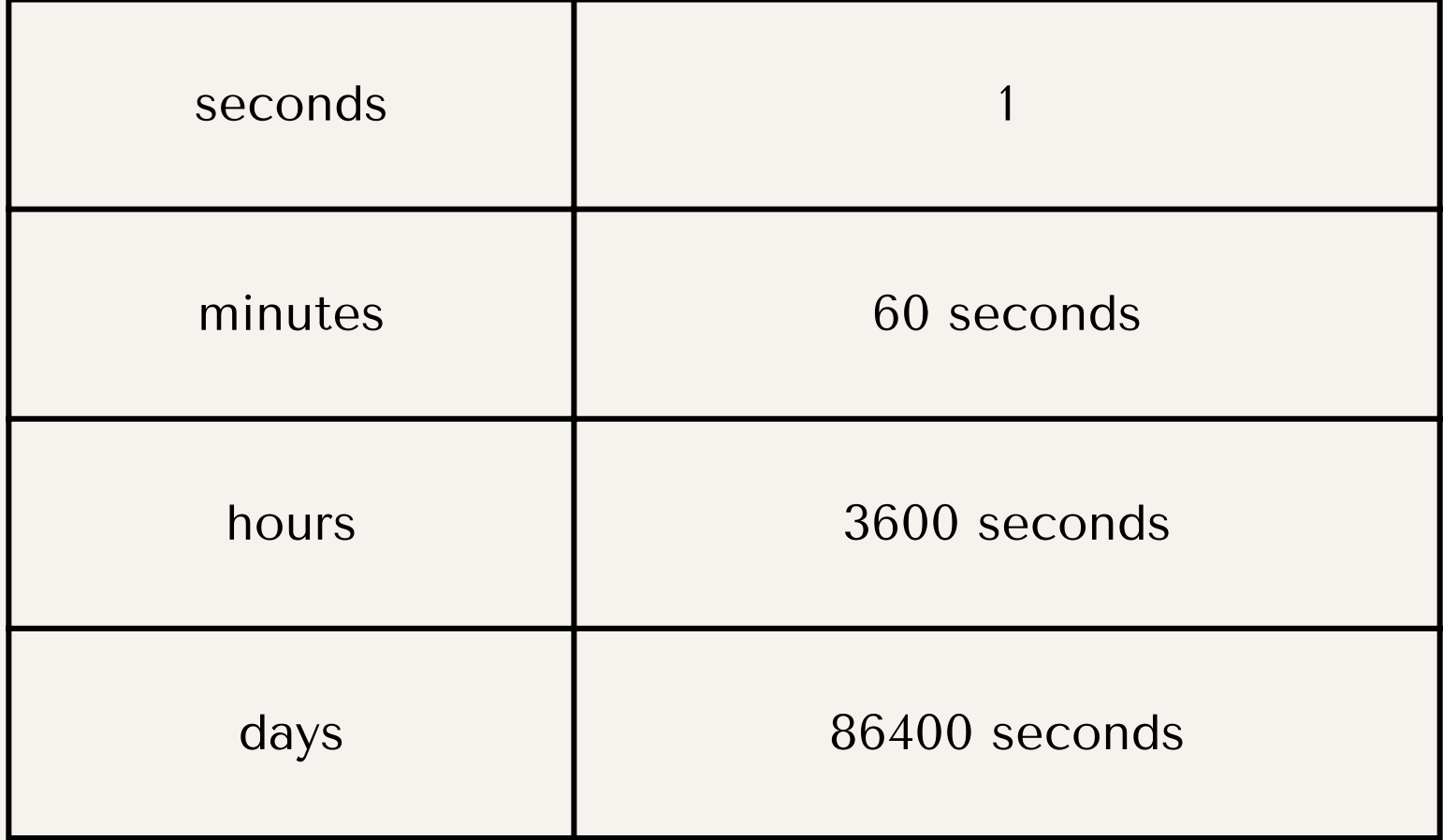

# ETHER UNITS

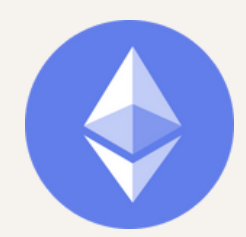

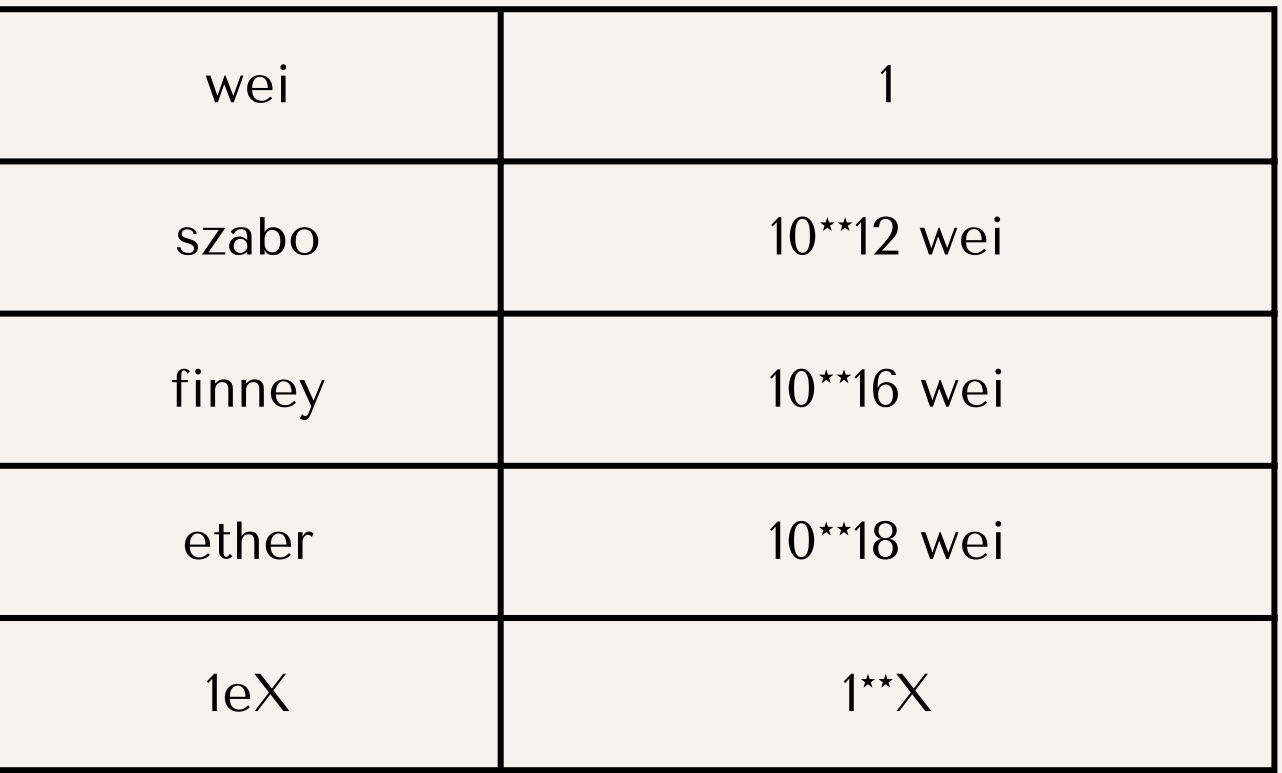

### DATA LOCATION

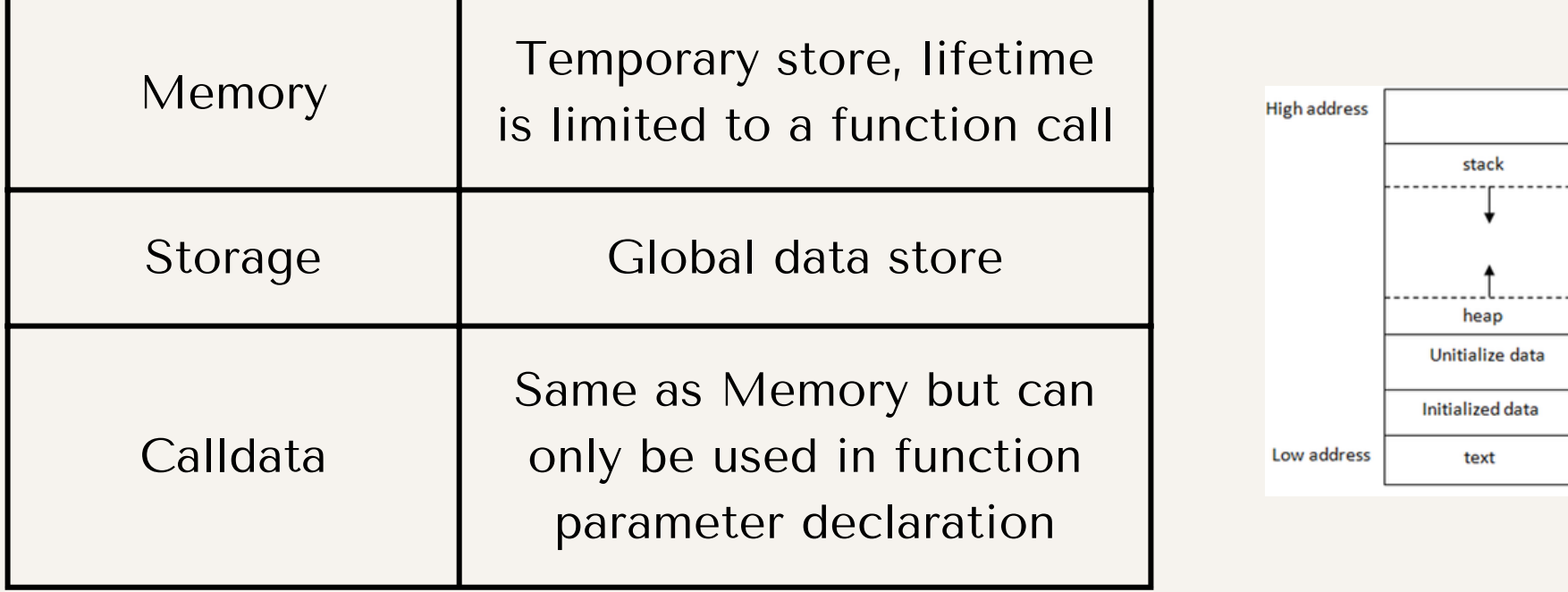

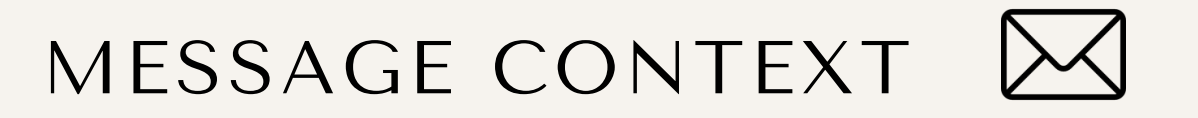

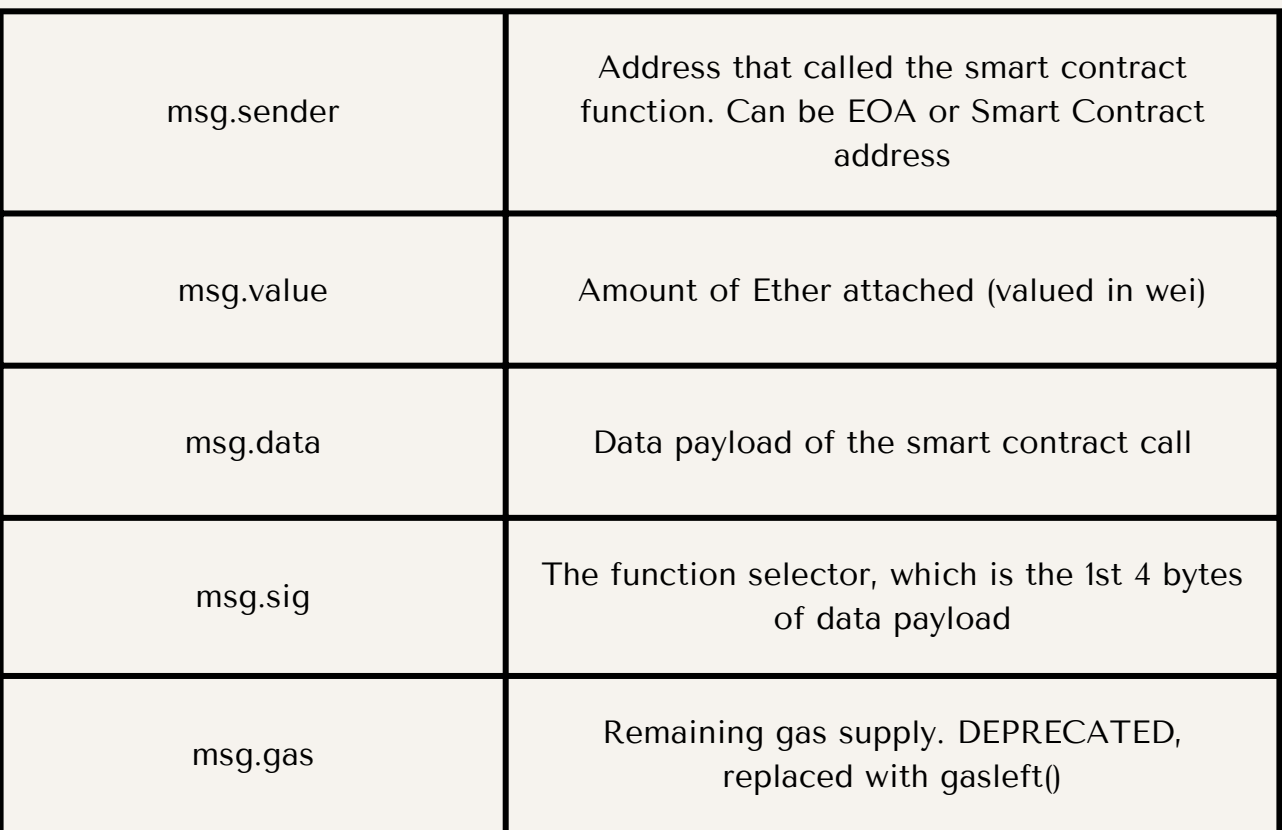

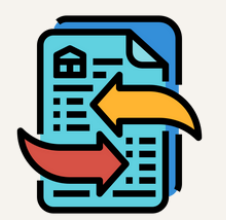

## TRANSACTION CONTEXT

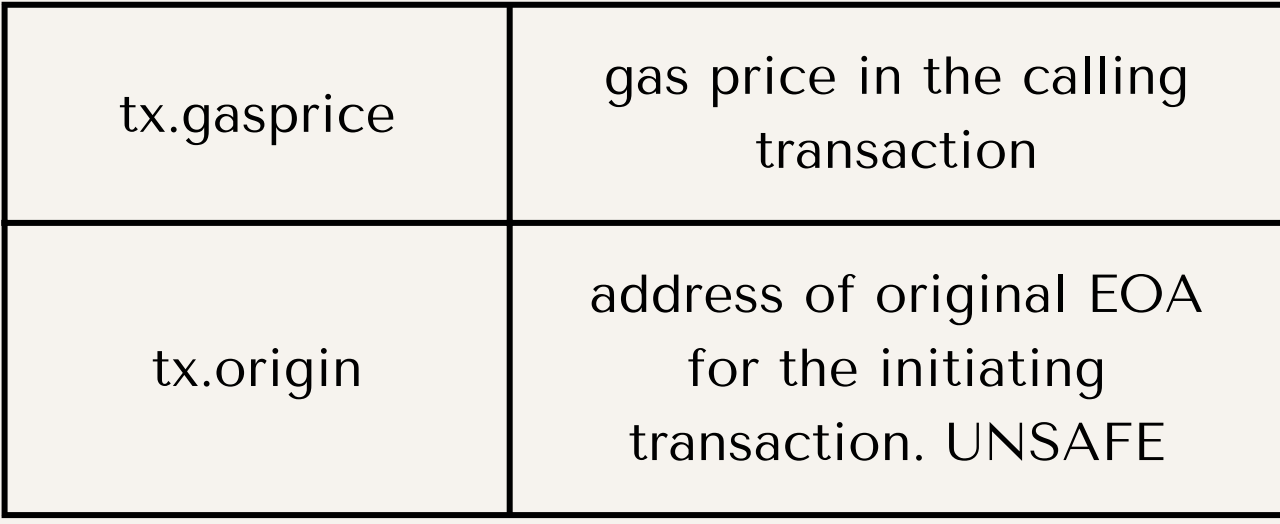

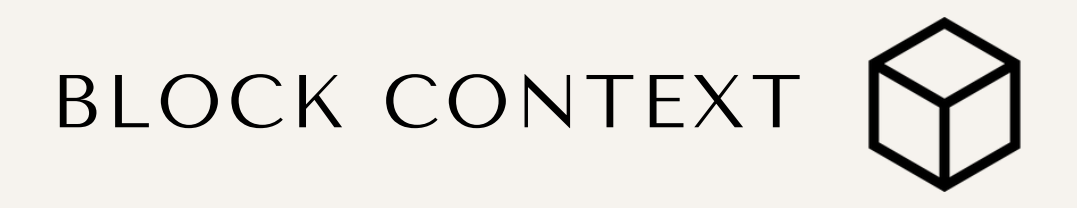

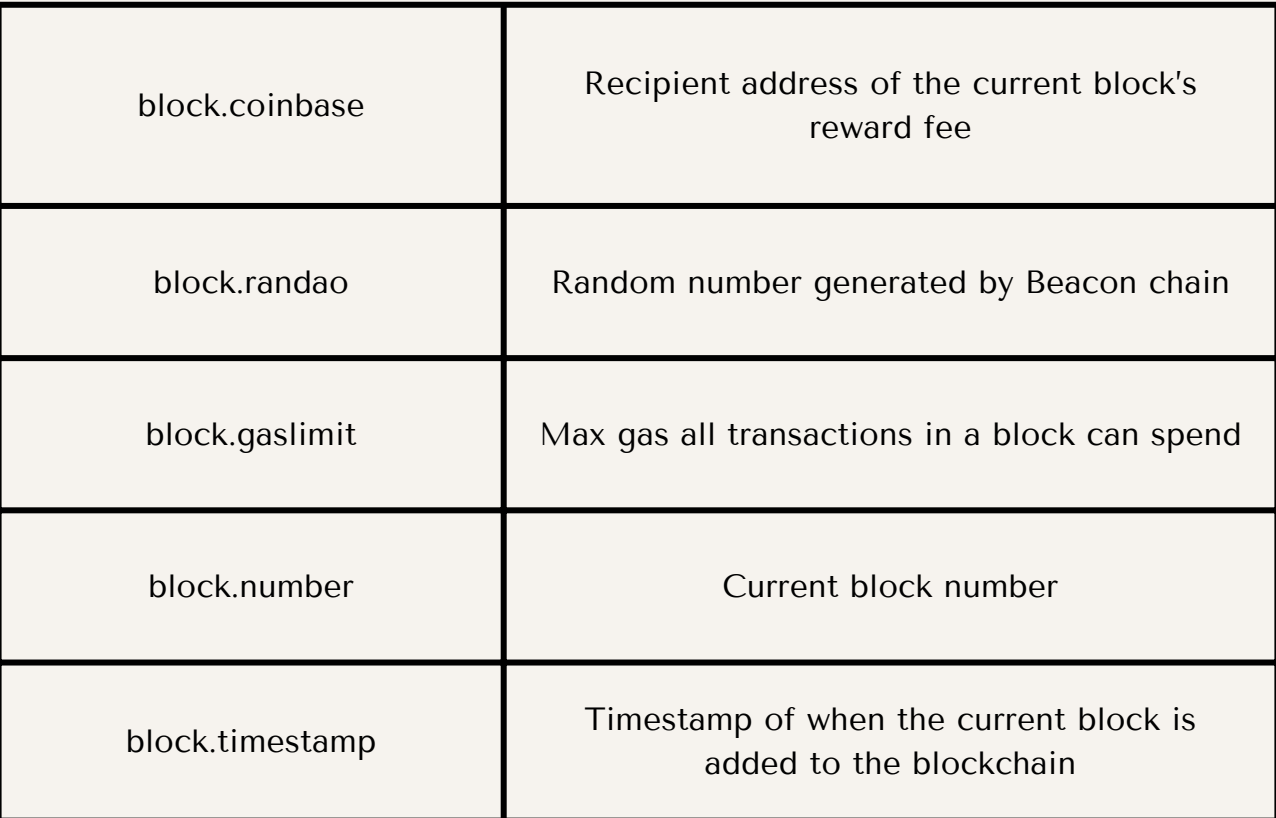

ERROR HANDLING

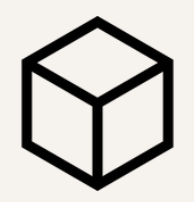

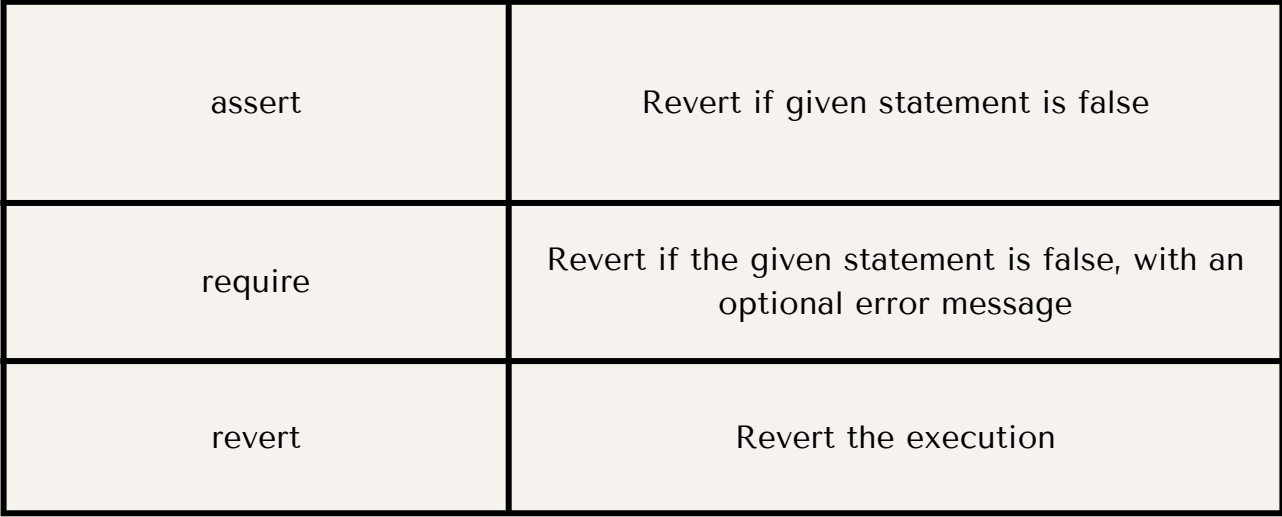

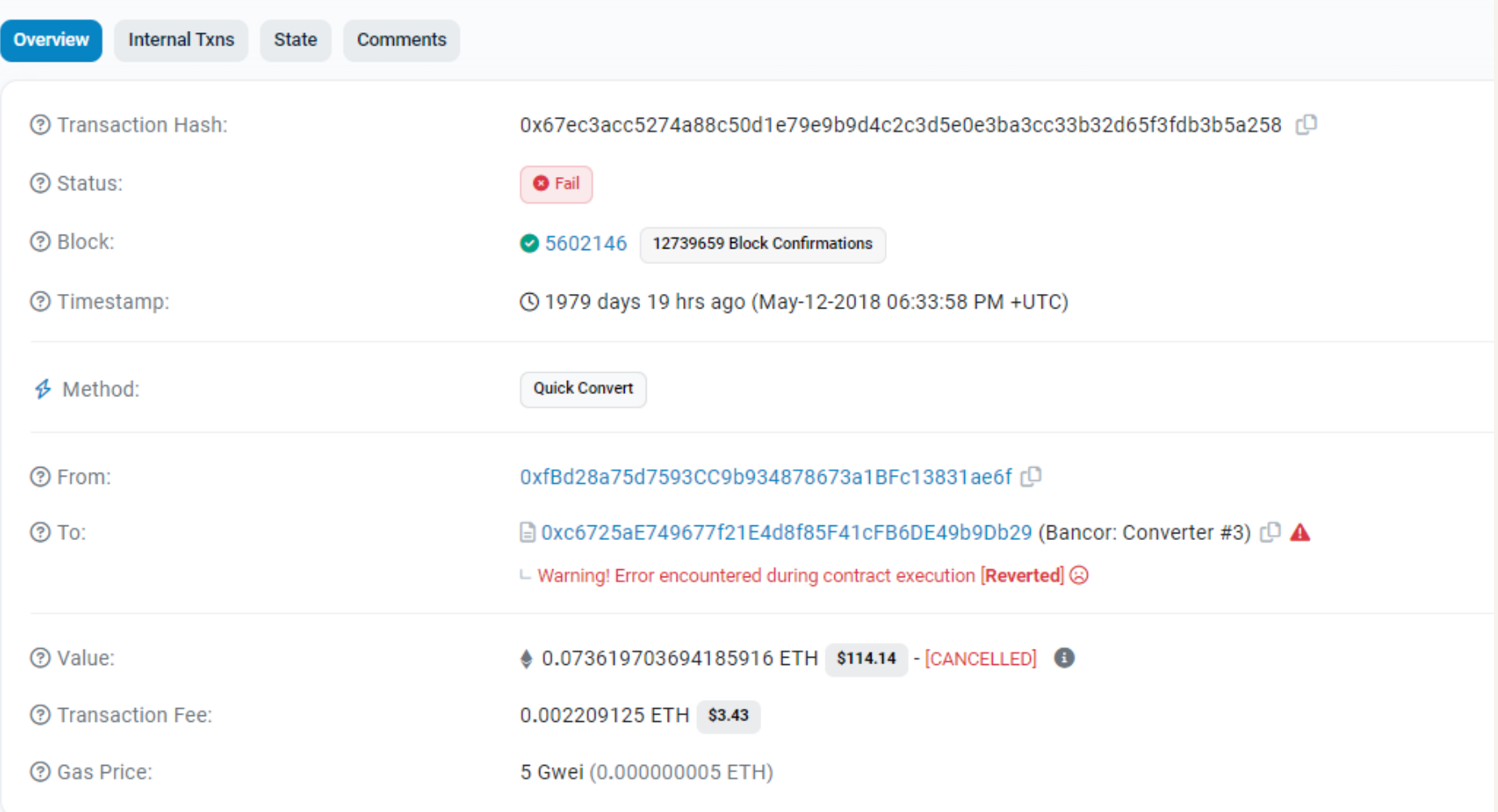

EVENTS

 $\int_{\infty}^{\infty}$ 

- Similar to calldata, stored on chain as a history record, but not as state data
- Used to announce data in a pub/sub like model
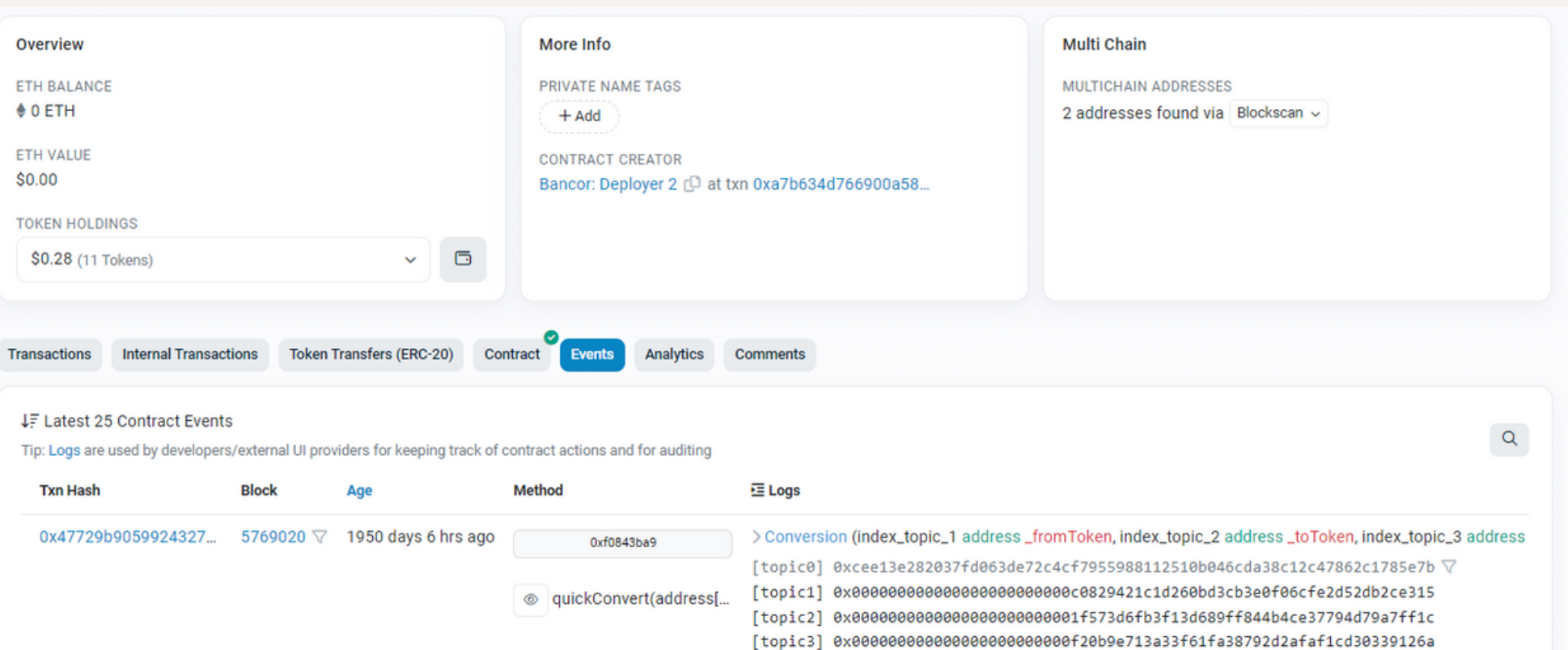

Hex  $\sim$   $\rightarrow$ 

Hex  $\sim$   $\rightarrow$ 

Hex  $\sim$   $\rightarrow$ 

Hex  $\sim$   $\rightarrow$ 

Hex  $\sim$   $\rightarrow$ 

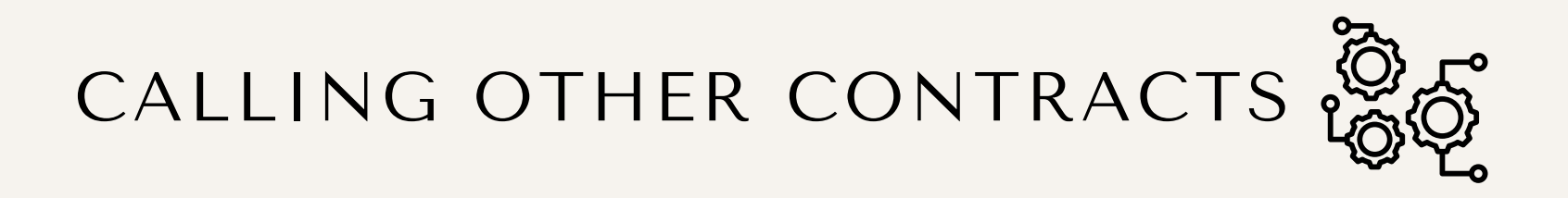

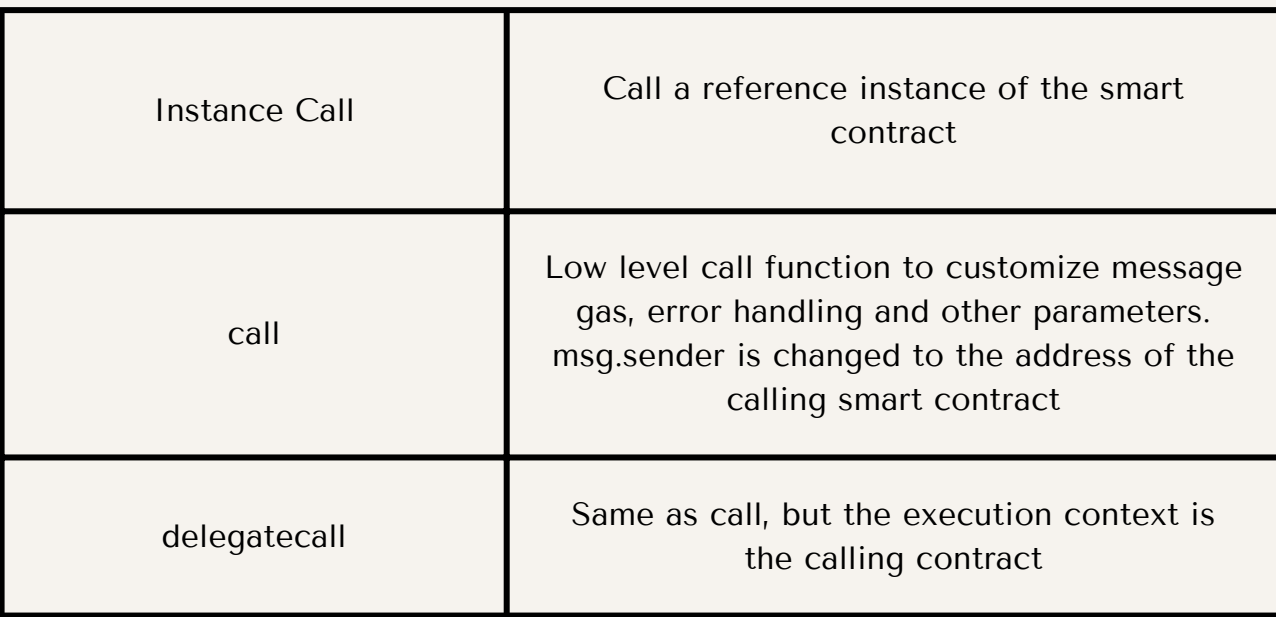

### TIPS ON SAVING GAS

- avoid dynamically sized arrays
- avoid calls to other contracts
- minimize blockchain data updates
- estimate gas costs

# GAS COSTS

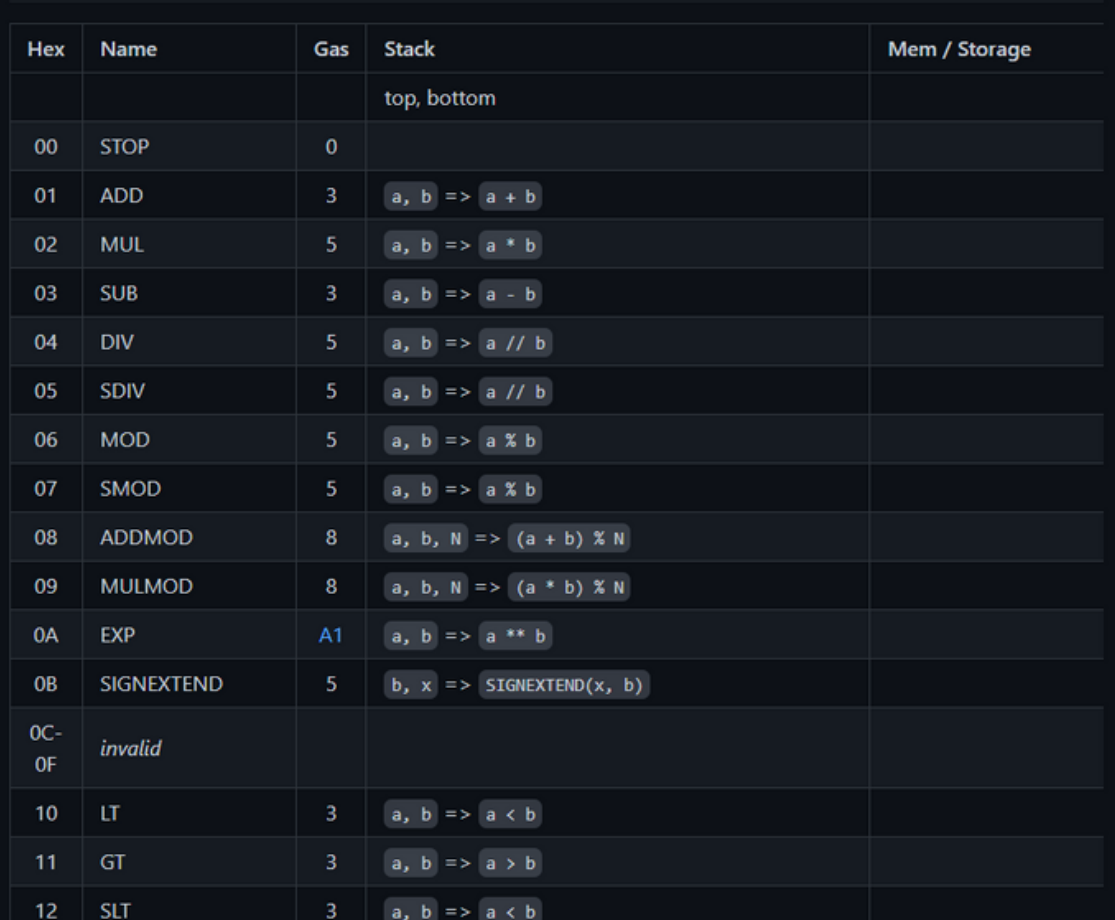

#### EIP-1559

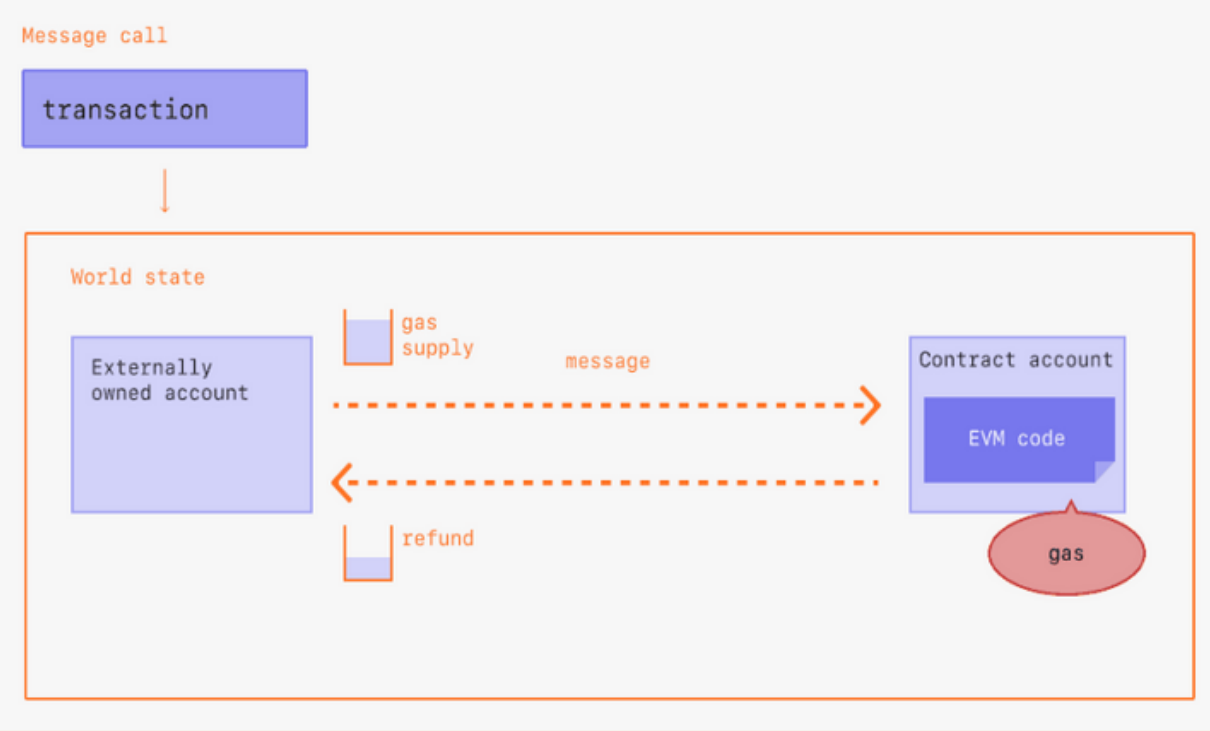

Sept 2023 ethereum.org

#### EIP-1559

Refund = max fee - (base fee + tip) Gas  $Cost = base fee + tip$ 

# BASE FEE CHANGE

- Tips are awarded to Validators to include transaction into a block
- Base Fee ETH is burned

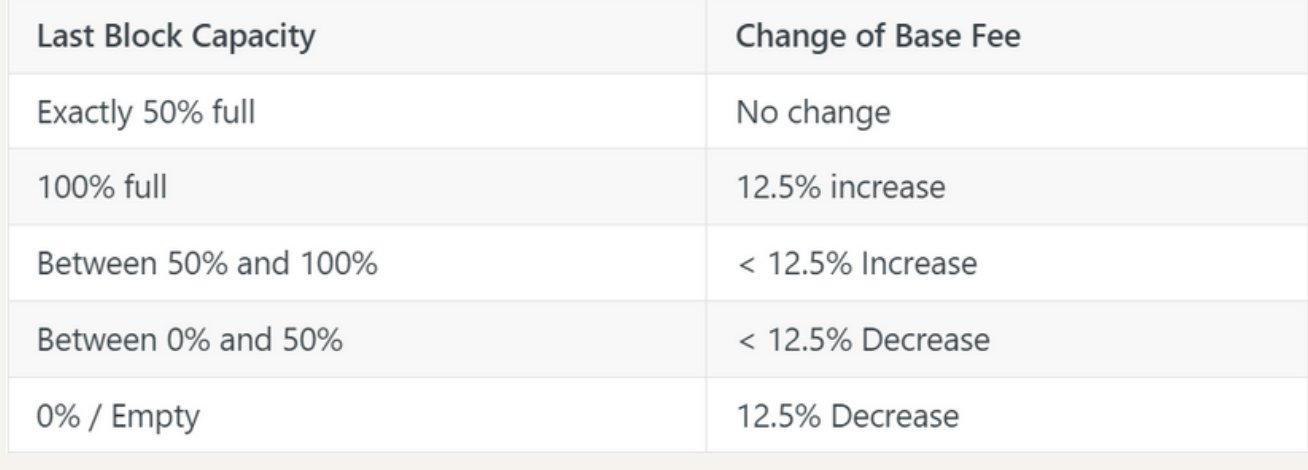

Sept 2023 docs.alchemy.org

### BASE FEE CHANGE

Tips are less relevant as Base Fees exponentially increases

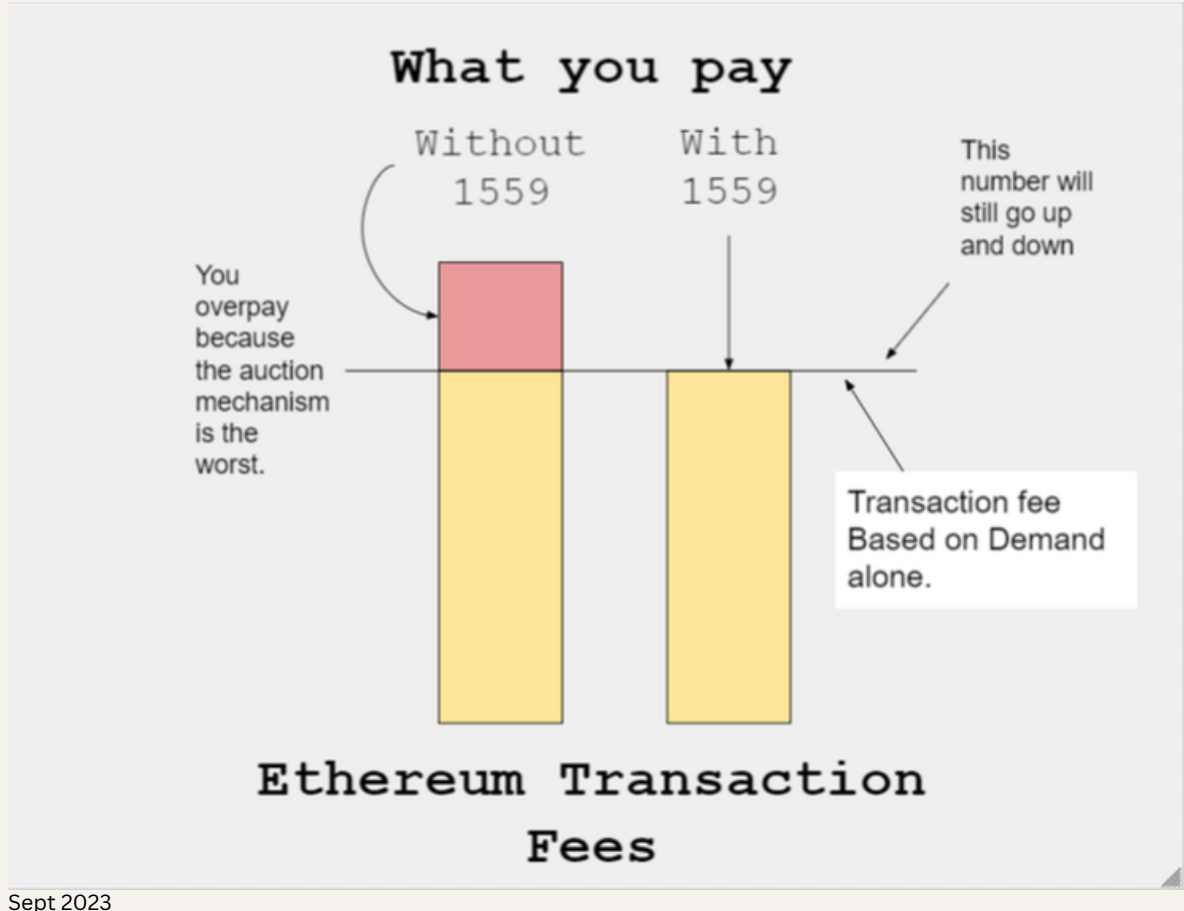

hackmd.io/@tvanepps/1559-wallets

## GAS LIMIT

Consider this lottery smart contract code:

```
if(lotteryDrawerCount != 100) {
 lotteryDrawerCount++;
} else {
 **calculate winner via complex calculations**
}
```
What will happen when I submit my transaction at lotteryDrawerCount = 99?

# GAS UNITS

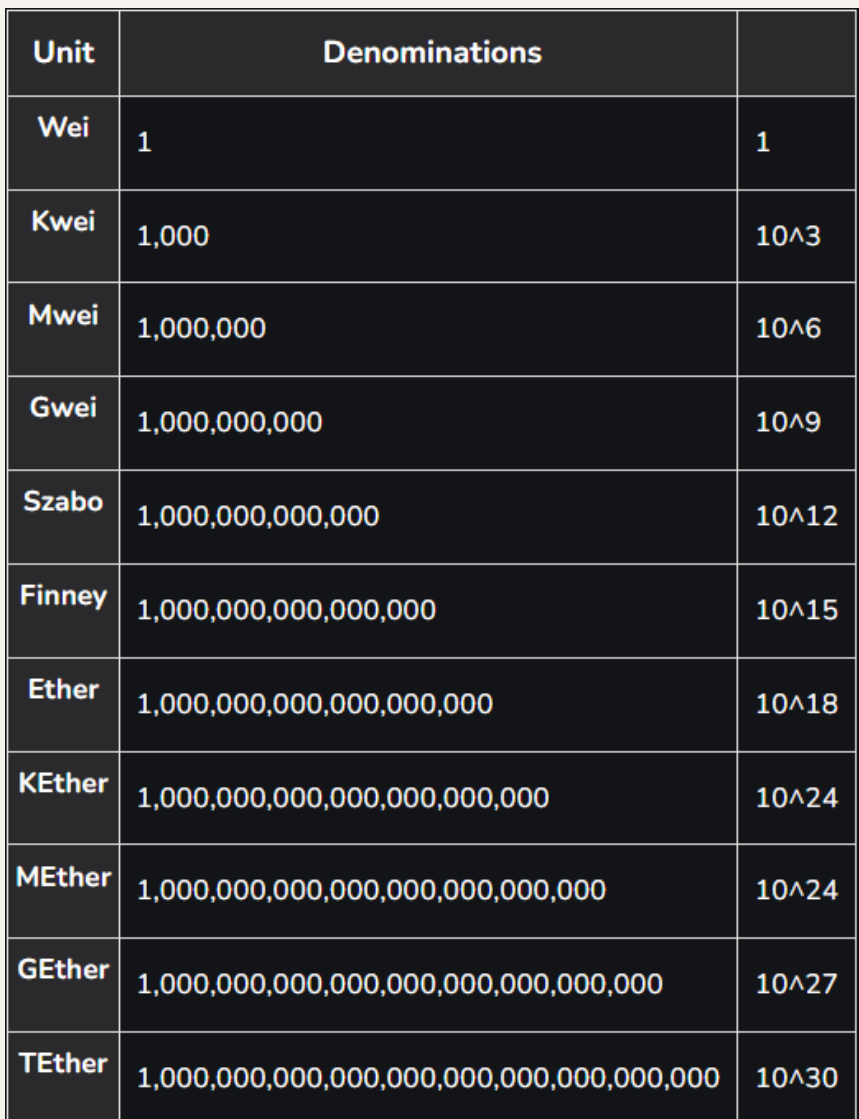

More resources Used:

https://coinsbench.com/about-evm-opcode-gas-ethereum-accounts-9f0896f09d04 https://ethereum.org/

- https://hardhat.org/
- https://docs.ethers.io/v5/
- https://www.openzeppelin.com/
- https://takenobu-hs.github.io/downloads/ethereum\_evm\_illustrated.pdf
- https://www.skillsoft.com/